# Cryptographic Function Identification in Obfuscated Binary Programs

Hackito Ergo Sum 2012

Joan Calvet – j04n.calvet@gmail.com

#### Presentation Outline

Introduction to the Problem

Proposed Solution

Examples

What's Next?

#### INTRODUCTION TO THE PROBLEM

```
00401020 push
                             ebp
           00401021 mov
                             ebp, esp
           00401023 sub
                             esp, 14h
           00401026 mov
                             [ebp+var_8], 20h
           0040102D mov
                             eax, [ebp+v]
           00401030 mov
                             ecx, [eax]
           00401032 mov
                             [ebp+var_4], ecx
           00401035 mov
                             edx, [ebp+v]
           00401038 mov
                             eax, [edx+4]
           0040103B mov
                             [ebp+var_C], eax
           0040103E mov
                             [ebp+var 14], 9E3779B9h
                             ecx, [ebp+var_14]
           00401045 mov
           00401048 sh1
                             ecx, 5
           0040104B mov
                             [ebp+var_10], ecx
                    🚾 🎿 🖼
                    0040104E
                    0040104E loc 40104E:
                    0040104E mov
                                      edx, [ebp+var_8]
                    00401051 mov
                                      eax, [ebp+var 8]
                    00401054 sub
                                      eax, 1
                    00401057 mov
                                      [ebp+var_8], eax
                    0040105A test
                                      edx, edx
                    0040105C jbe
                                      short loc 4010BC
🚾 🎿 🖼
                                         🚾 🎿 🖼
0040105E nov
                  ecx, [ebp+var 4]
                                         004010BC
00401061 shl
                  ecx, 4
                                         004010BC loc_4010BC:
00401064 nov
                  edx, [ebp+arg_4]
                                         004010BC mov
                                                           eax, [ebp+v]
00401067 add
                  ecx, [edx+8]
                                         004010BF mov
                                                           ecx, [ebp+var 4]
0040106A nov
                                         004010C2 mov
                  eax, [ebp+var_4]
                                                           [eax], ecx
0040106D add
                  eax, [ebp+var 10]
                                         004010C4 mov
                                                           edx, [ebp+v]
00401070 xor
                                         004010C7 mov
                                                           eax, [ebp+var_C]
                  ecx, eax
00401072 nov
                  edx, [ebp+var_4]
                                         004010CA mov
                                                           [edx+4], eax
00401075 shr
                  edx, 5
                                         004010CD mov
                                                           esp, ebp
00401078 nov
                                         004010CF pop
                  eax, [ebp+arg_4]
                                                           ebp
0040107B add
                  edx, [eax+0Ch]
                                         004010D0 retn
                                         004010D0 sub 401020 endp
0040107E xor
                  ecx, edx
00401080 nov
                  edx, [ebp+var_C]
                                         004010D0
00401083 sub
                  edx, ecx
00401085 nov
                  [ebp+var_C], edx
00401088 nov
                  eax, [ebp+var C]
0040108B sh1
                  eax, 4
0040108E nov
                  ecx, [ebp+arg_4]
00401091 add
                  eax, [ecx]
00401093 nov
                  edx, [ebp+var_C]
00401096 add
                  edx, [ebp+var_10]
00401099 xor
                  eax, edx
0040109B nov
                  ecx, [ebp+var_C]
0040109E shr
                  ecx, 5
004010A1 nov
                  edx, [ebp+arg_4]
004010A4 add
                  ecx, [edx+4]
004010A7 xor
                  eax, ecx
004010A9 nov
                  ecx, [ebp+var_4]
004010AC sub
                  ecx, eax
004010AE nov
                  [ebp+var_4], ecx
004010B1 nov
                  edx, [ebp+var 18]
004010B4 sub
                  edx, [ebp+var_14]
                  [ebp+var_10], edx
004010B7 nov
                  short loc 40104E
004010BA jmp
```

### What's this?

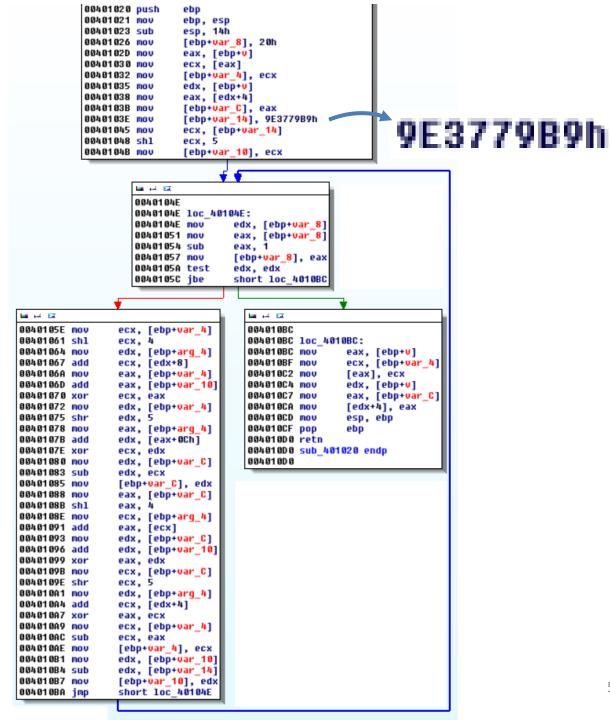

#### What's this?

#### Tiny Encryption Algorithm - Wikipedia, the free encyclopedia •

en.wikipedia.org/wiki/Tiny\_Encryption\_Algorithm - Traduire cette page

The magic constant, 2654435769 or **9E3779B9**16 is chosen to be  $232/\phi$ , where  $\phi$  is the golden ratio. TEA has a few weaknesses. Most notably, it suffers from ...

→ Properties - Versions - Reference code - See also

Vous avez consulté cette page 15 fois. Dernière visite : 07/04/12

#### [PDF] The RC5 Encryption Algorithm?

www.engr.uconn.edu/~zshi/.../rc5.pdf - États-Unis - Traduire cette page

Format de fichier: PDF/Adobe Acrobat - Afficher

de RL Rivest - Cité 827 fois - Autres articles

Q32 = 100111100011011101111001101111001 = 9e3779b9. P64 =

Vous avez consulté cette page le 05/04/12.

#### Internet Security: Cryptographic Principles, Algorithms and Protocols - Résultats Google Recherche de Livres books.google.fr/books?isbn=0470852852...

Man Young Rhee - 2003 - Computers - 405 pages

... b7e!5163 + 9e3779b9 = 5618cblc 5[2] = 5[1] + Q32 = 5618cblc + 9e3779b9 = f45044d5 5[3] = S[2] + Q32 = f45044d5 + 9e3779b9 = 9287be8e S[25] = S[24] + ...

#### Changeset 329 - CrypTool 2.0 O

https://www.cryptool.org/trac/CrypTool2/changeset/329

28 May 2009 – The magic constant, 2654435769 (Decimal) or **9E3779B9** (Hex) is chosen to be (2^32 / phi) where phi is the golden ratio.</Run> ...

#### TEA Encryption Algorithm, Source code O

www.shokhirev.com/nikolai/.../uTeaSet pas.html - Traduire cette page

... XTeaEncrypt/XTeaDecrypt Thanks to Pedro Gimeno Fortea <parigalo@formauri.es> } interface const Delta: longword = \$9e3779b9; type TLong2 = array[0.

| Tools                       | Answer            |  |  |
|-----------------------------|-------------------|--|--|
| Crypto Searcher             | "TEA"             |  |  |
| Draca v0.5.7b               | "TEA/RC5/RC6"     |  |  |
| Findcrypt v2                | Ø                 |  |  |
| Hash & Crypto Detector v1.4 | "TEA/XTEA/TEAN"   |  |  |
| PEID KANAL v2.92            | "TEA/N, RC5, RC6" |  |  |
| Kerckhoffs                  | Ø                 |  |  |
| Signsrch 0.1.7              | "TEA"             |  |  |
| SnD Crypto Scanner v0.5b    | Ø                 |  |  |

| Tools                       | Answer            |  |  |
|-----------------------------|-------------------|--|--|
| Crypto Searcher             | "TEA"             |  |  |
| Draca v0.5.7b               | "TEA/RC5/RC6"     |  |  |
| Findcrypt v2                | Ø                 |  |  |
| Hash & Crypto Detector v1.4 | "TEA/XTEA/TEAN"   |  |  |
| PEID KANAL v2.92            | "TEA/N, RC5, RC6" |  |  |
| Kerckhoffs                  | Ø                 |  |  |
| Signsrch 0.1.7              | "TEA"             |  |  |
| SnD Crypto Scanner v0.5b    | Ø                 |  |  |

## That's indeed the Tiny Encryption Algorithm!

```
nov
        [ebp+var_10], ecx
nov
        edx, [ebp+arq C]
imul
        edx, [ebp+arg_8]
        [ebp+var_14], edx
mov
        eax, [ebp+arg_4]
nov
mov
        ecx, [eax]
nov
        [ebp+var_8], ecx
        edx, [ebp+arg_4]
nov
nov
        eax, [edx+4]
        [ebp+var_20], eax
nov
mov
        ecx, [ebp+arg 4]
nov
        edx, [ecx+8]
nov
        [ebp+var_1C], edx
        eax, [ebp+arg_4]
nov
nov
        ecx, [eax+0Ch]
nov
        [ebp+var 18], ecx
        [ebp+var 4], 0
nov
jmp
        short loc 40105F
```

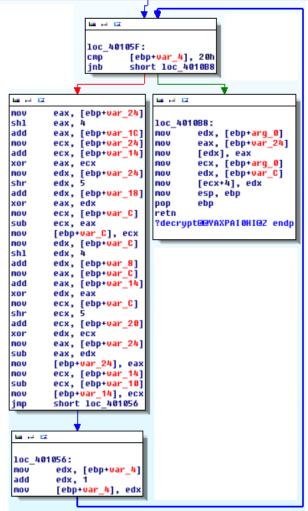

# What about this one?

```
[ebp+var_10], ecx
                           nov
                                 edx, [ebp+arq C]
                           imul
                                 edx, [ebp+arq 8]
                           nov
                                 [ebp+var 14], edx
                           nov
                                 eax, [ebp+arq_4]
                           nov
                                 ecx, [eax]
                           nov
                                 [ebp+var_8], ecx
                           nov
                                 edx, [ebp+arg 4]
                           nov
                                 eax, [edx+4]
                           nov
                                 [ebp+var 20], eax
                           nov
                                 ecx, [ebp+arg_4]
                                 edx, [ecx+8]
                           nov
                                 [ebp+var_1C], edx
                           nov
                                 eax, [ebp+arg 4]
                           nov
                                 ecx, [eax+0Ch]
                           nov
                                 [ebp+var 18], ecx
                                 [ebp+var 4], 0
                           nov
                                 short loc 40105F
                                                                 🚾 pad 🖼
                                                                       [ebp+var_4], 20h
            [ebp+var 10], ecx
                                                                       short loc 4010B8
mov
mov
           edx, [ebp+arg C]
                                                                           🚾 pai 🖼
imul
           edx, [ebp+arq 8]
                                                           eax, [ebp+var_24]
mov
            [ebp+var_14], edx
                                                     sh1
                                                                           loc_4010B8:
                                                           eax, 4
                                                           eax. [ebp+var 10]
                                                                                  edx, [ebp+arg 0]
            eax, [ebp+arq 4]
mov
                                                           ecx. [ebp+var 24]
                                                                                  eax, [ebp+var 24]
                                                     add
                                                           ecx, [ebp+var 14]
                                                                                  [edx], eax
mov
           ecx, [eax]
                                                     xor
                                                           eax, ecx
                                                                           nov
                                                                                  ecx, [ebp+arg_0]
            [ebp+var_8], ecx
                                                           edx, [ebp+var_24]
                                                                           nov
                                                                                  edx, [ebp+var C]
mov
                                                     shr
                                                           edx,
                                                                                  [ecx+4], edx
           edx, [ebp+arg 4]
mov
                                                           edx, [ebp+var_18]
                                                                                  esp, ebp
                                                                                                         What about
                                                           eax, edx
                                                                                  ebp
           eax, [edx+4]
mov
                                                     nov
                                                           ecx, [ebp+var C]
                                                                           ?decrypt@@YAXPAI@HI@Z endp
                                                     sub
                                                           ecx, eax
            [ebp+var_20], eax
mov
                                                     nov
                                                           [ebp+var_C], ecx
                                                     nov
                                                           edx, [ebp+var C]
           ecx, [ebp+arq 4]
mov
                                                     sh1
                                                           edx. 4
                                                                                                         this one?
           edx, [ecx+8]
                                                           edx, [ebp+var 8]
mov
                                                     nov
                                                           eax, [ebp+var C]
            [ebp+var_1C], edx
mov
                                                     add
                                                           eax, [ebp+var_14]
                                                     xor
                                                           edx, eax
           eax, [ebp+arg 4]
mov
                                                           ecx, [ebp+var C]
                                                           ecx, 5
mov
           ecx, [eax+0Ch]
                                                           ecx, [ebp+var_20]
            [ebp+var 18], ecx
                                                     xor
                                                           edx, ecx
mov
                                                     nov
                                                           eax, [ebp+var_24]
            [ebp+var_4], 0
mov
                                                     sub
                                                           eax, edx
                                                           [ebp+var 24], eax
jmp
            short loc 40105F
                                                           ecx, [ebp+var 14]
                                                     sub
                                                           ecx, [ebp+var 10]
                                                           [ebp+var_14], ecx
                                                     nov
                                                     jmp
                                                           short loc 401056
     No particular
                                                     🚾 pad 🖼
                                                     loc 401056:
                                                            edx, [ebp+var_4]
          constants
                                                     add
                                                            edx, 1
                                                     nov
                                                            [ebp+var_4], edx
                                                                                                                                        10
```

nov

| Tools                       | Answer |  |  |
|-----------------------------|--------|--|--|
| Crypto Searcher             | Ø      |  |  |
| Draca v0.5.7b               | Ø      |  |  |
| Findcrypt v2                | Ø      |  |  |
| Hash & Crypto Detector v1.4 | Ø      |  |  |
| PEID KANAL v2.92            | Ø      |  |  |
| Kerckhoffs                  | Ø      |  |  |
| Signsrch 0.1.7              | Ø      |  |  |
| SnD Crypto Scanner v0.5b    | Ø      |  |  |

| Tools                       | Answer |  |  |
|-----------------------------|--------|--|--|
| Crypto Searcher             | Ø      |  |  |
| Draca v0.5.7b               | Ø      |  |  |
| Findcrypt v2                | Ø      |  |  |
| Hash & Crypto Detector v1.4 | Ø      |  |  |
| PEID KANAL v2.92            | Ø      |  |  |
| Kerckhoffs                  | Ø      |  |  |
| Signsrch 0.1.7              | Ø      |  |  |
| SnD Crypto Scanner v0.5b    | Ø      |  |  |

# Sigh.. That was still TEA!

## What Can We Do?

How to recognize different TEA implementations in a more reliable way?

 Is there something such implementations have to share?

# Input-Output Relationship

For a key K and an encrypted text C, any TEA implementation produces the same decrypted text C'.

# Input-Output Relationship

For a key K and an encrypted text C, any TEA implementation produces the same decrypted text C'.

Could we identify TEA implementations by using their I/O relationship?

# Input-Output Relationship

For a key K and an encrypted text C, any TEA implementation produces the same decrypted text C'.

Could we identify TEA implementations by using their I/O relationship?

(or any other cipher)

#### **PROPOSED SOLUTION**

## How To Use Input-Output Relationship?

Let's say P is a program implementing an unknown cryptographic algorithm.

# How To Use Input-Output Relationship?

Let's say P is a program implementing an unknown cryptographic algorithm.

We can not realistically use the I/O relationship to prove that P implements a particular crypto algorithm on any inputs.

(too many input states to test!)

# How To Use Input-Output Relationship?

- Let's say P is a program implementing an unknown cryptographic algorithm.
- We can not realistically use the I/O relationship to prove that P implements a particular crypto algorithm on any inputs.

(too many input states to test!)

But we can observe one particular P execution and collect its input-output values...

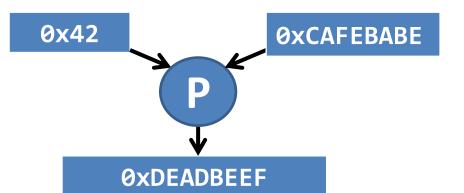

#### For example:

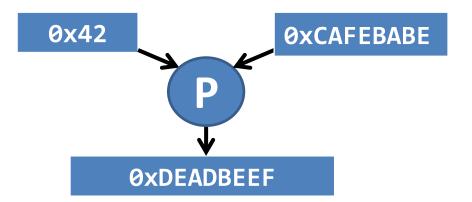

For example:

Now imagine that when we execute a <u>reference</u> implementation of **TEA** with the key 0x42 and the input text 0xCAFEBABE, it produces 0xDEADBEEF.

What does it mean?

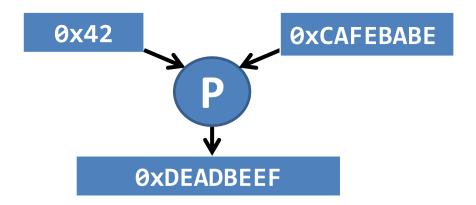

For example:

• Now imagine that when we execute a <u>reference</u> <u>implementation</u> of **TEA** with the key 0x42 and the input text 0xCAFEBABE, it produces 0xDEADBEEF.

What does it mean?

It proves that P implements TEA on these particular input values.

#### **Final Goal**

 We are going to prove that a particular program P behaves like a known cryptographic algorithm during a particular execution.

 It means that we are **not** going to prove a general semantic equivalence between **P** and a cryptographic algorithm.

### Workflow

Given a program **P**:

- Step 1: Collect P execution trace.
- Step 2: Extract possible cryptographic algorithms with their parameters from P execution trace (here is the magic).
- Step 3: Identify these algorithms by comparing their I/O relationship with those of known algorithms.

#### **STEP 1: COLLECT EXECUTION TRACE**

#### **Execution Trace**

Pin: Dynamic Binary Instrumentation framework.

| Address | Instruction  | Read<br>Registers            | Written<br>Registers | Read<br>Memory | Written<br>Memory |
|---------|--------------|------------------------------|----------------------|----------------|-------------------|
| 4012b3  | push ebp     | ebp 0012de28<br>esp 0012bd98 | esp 0012bd94         |                | 12bd94 0012de28   |
| 4012b4  | mov ebp, esp | esp 0012bd94                 | ebp 0012bd94         |                |                   |
| 4012b6  | push ebx     | ebx 02f00010<br>esp 0012bd84 | esp 0012bd80         |                | 12bd80 2f00010    |

...

# STEP 2: CRYPTOGRAPHIC ALGORITHM EXTRACTION

 Cryptographic code constitutes only a part of programs, we need a way to find it.

As we want to play with obfuscated programs,
 IDA functions will not be enough...

#### In obfuscated programs, such things can happen:

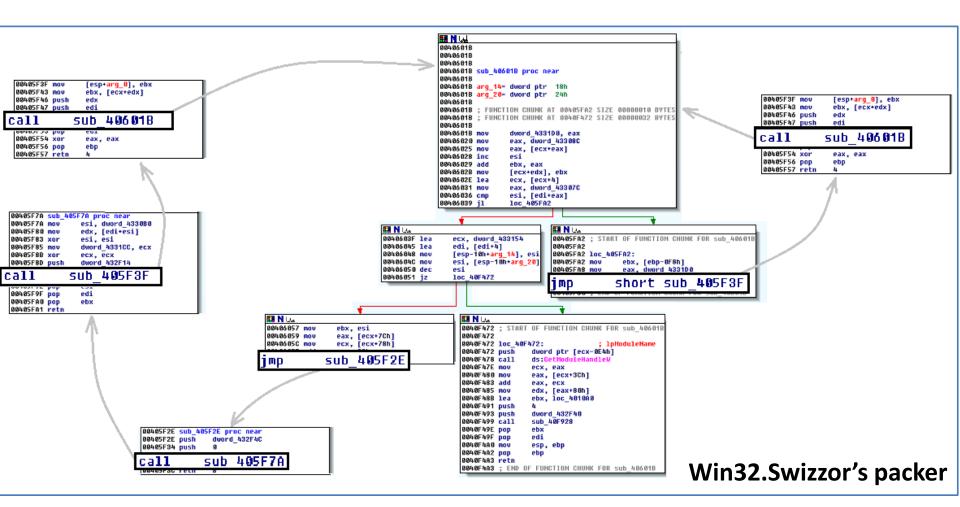

• Cryptographic algorithms usually apply a same treatment on their input-output parameters.

• Cryptographic algorithms usually apply a same treatment on their input-output parameters.

• It makes **loops** a cryptographic code feature.

• Cryptographic algorithms usually apply a same treatment on their input-output parameters.

• It makes **loops** a cryptographic code feature.

 But there are loops everywhere, not only in crypto... What kind of loops are we looking for ?

# Loops?

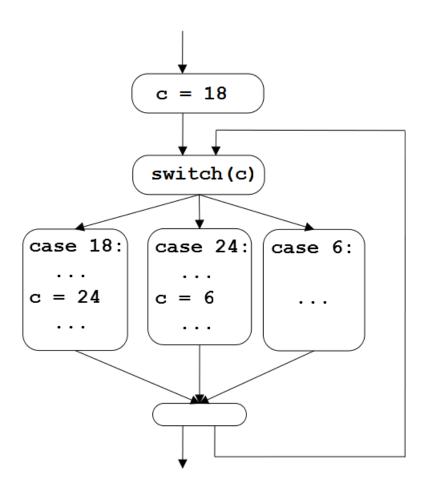

**Mebroot state-machine** 

# Loops?

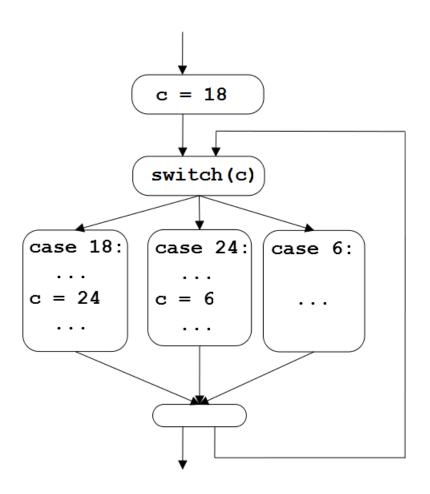

**Mebroot state-machine** 

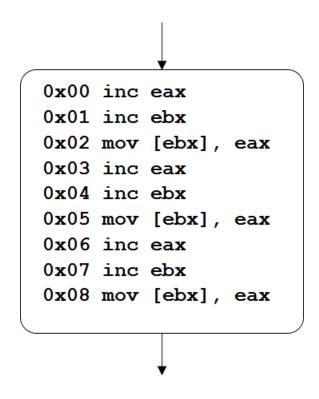

**Unrolling optimization** 

## Loops?

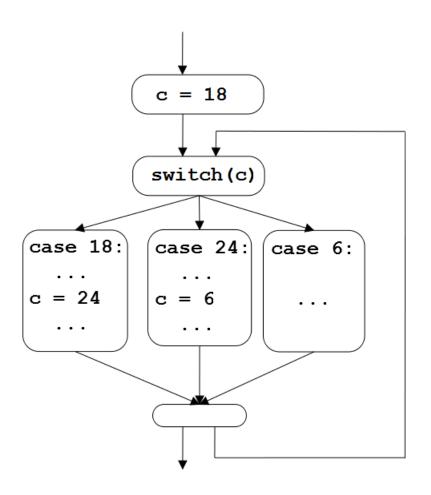

**Mebroot state-machine** 

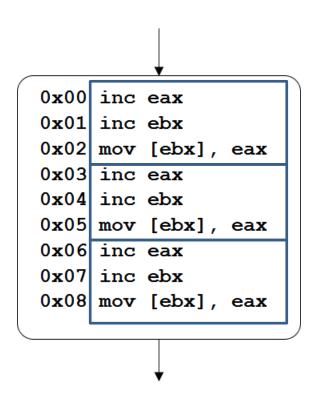

**Unrolling optimization** 

### Looooops

 We look for the same operations applied repeatedly on a set of data.

### Looooops

 We look for the same operations applied repeatedly on a set of data.

"A loop is the repetition of a same sequence of machine instructions at least two times."

(This sequence of instructions is the loop body.)

## Example

| •••    |                         |
|--------|-------------------------|
| 401325 | add ebx, edi            |
| 401327 | sub edx, ebx            |
| 401329 | dec dword ptr [ebp+0xc] |
| 40132c | jnz 0x401325            |
| 401325 | add ebx, edi            |
| 401327 | sub edx, ebx            |
| 401329 | dec dword ptr [ebp+0xc] |
| 40132c | jnz 0x401325            |
| •••    |                         |

## Example

|        |                         |  | l           |  |
|--------|-------------------------|--|-------------|--|
| 401325 | add ebx, edi            |  |             |  |
| 401327 | sub edx, ebx            |  | Iteration 1 |  |
| 401329 | dec dword ptr [ebp+0xc] |  |             |  |
| 40132c | jnz 0x401325            |  |             |  |
| 401325 | add ebx, edi            |  |             |  |
| 401327 | sub edx, ebx            |  | Iteration 2 |  |
| 401329 | dec dword ptr [ebp+0xc] |  |             |  |
| 40132c | jnz 0x401325            |  |             |  |
| •••    | •••                     |  | -           |  |

## Example

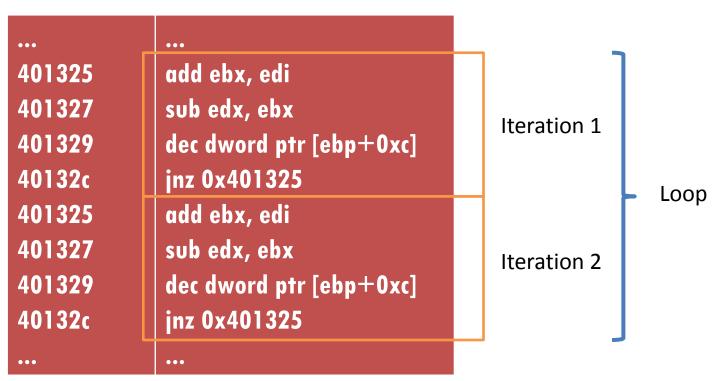

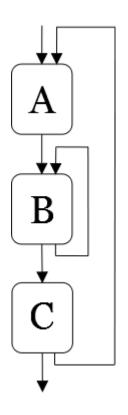

Simplified CFG

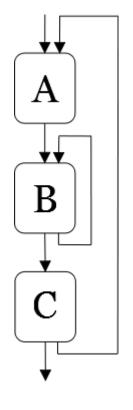

Simplified CFG

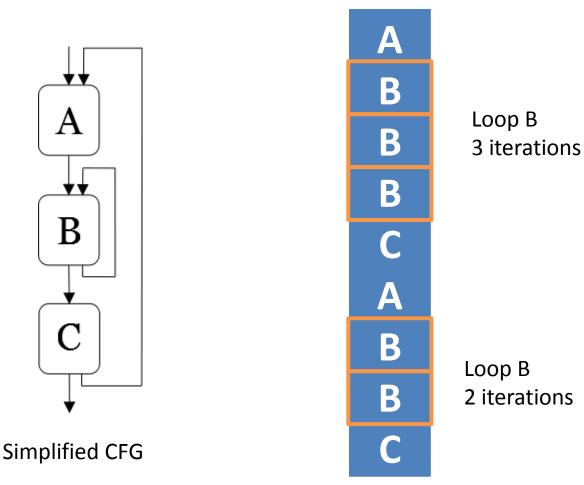

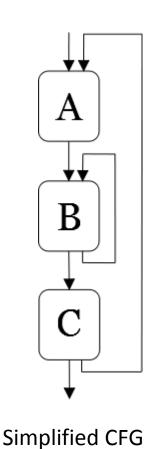

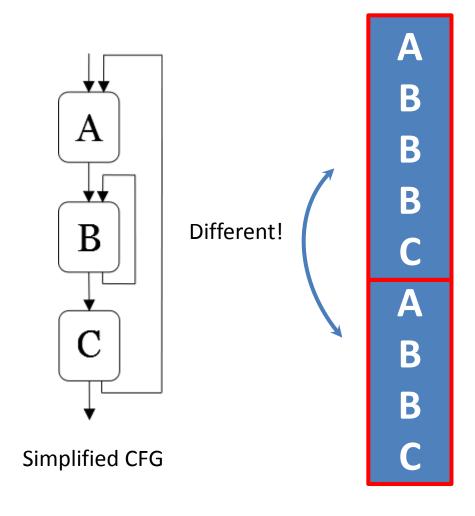

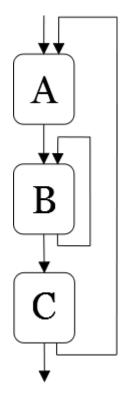

Simplified CFG

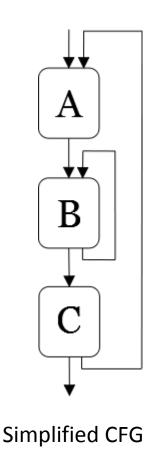

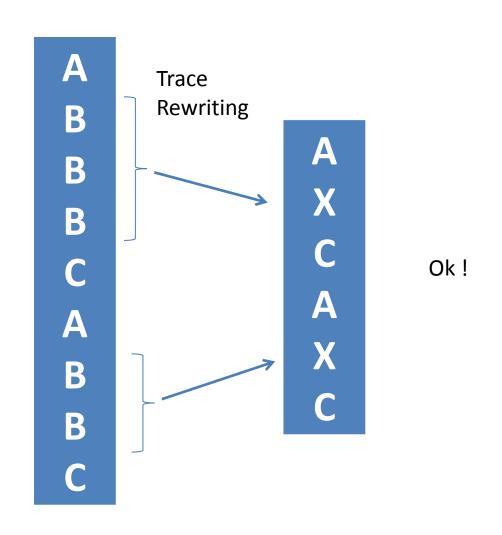

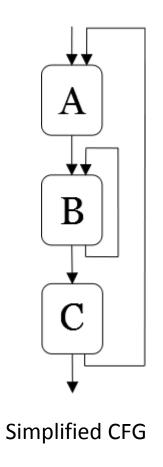

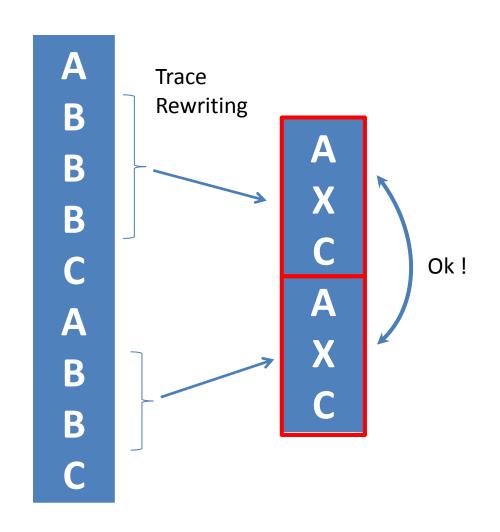

## **Loop Detection Algorithm**

- 1. Detects two repetitions of a loop body in the execution trace.
- (non trivial, because there is an infinity of possible loop body)
- 2. Replaces in the trace the detected loop by a symbol representing their body.
- 3. Goes back to step 1 if new loops have been detected.

### What's Next?

 We extracted possible cryptographic code from execution traces thanks to a particular loop definition.

### What's Next?

 We extracted possible cryptographic code from execution traces thanks to a particular loop definition.

 For the moment, we assume that each possible cryptographic algorithm corresponds to one single loop.

### What's Next?

 We extracted possible cryptographic code from execution traces thanks to a particular loop definition.

 For the moment, we assume that each possible cryptographic algorithm corresponds to one single loop.

 How can we define parameters from the bytes read and written in the execution trace?

 Distinction between input and output bytes in the execution trace:

Input bytes have been read without having been previously written.

Output bytes have been written.

 We want to group together bytes belonging to the same cryptographic parameter (key, input text...).

 We want to group together bytes belonging to the same cryptographic parameter (key, input text...).

What criteria can we use?

- Grouping of several bytes into the same parameter:
  - 1. If they are adjacent in memory (too large!)

- Grouping of several bytes into the same parameter:
  - 1. If they are adjacent in memory (too large!)
  - 2. And if they are manipulated by a same instruction in the loop body.

- Grouping of several bytes into the same parameter:
  - 1. If they are adjacent in memory (too large!)
  - 2. And if they are manipulated by a same instruction in the loop body.

```
add ebx, edi
mov eax, [ebx]
...
add ebx, edi
mov eax, [ebx]
...
```

- Grouping of several bytes into the same parameter:
  - 1. If they are adjacent in memory (too large!)
  - 2. And if they are manipulated by a same instruction in the loop body.

```
Iteration 1

add ebx, edi
mov eax, [ebx]
...
add ebx, edi
mov eax, [ebx]
...
```

- Grouping of several bytes into the same parameter:
  - 1. If they are adjacent in memory (too large!)
  - 2. And if they are manipulated by a same instruction in the loop body.

```
Iteration 1

add ebx, edi

mov eax, [ebx]

...

add ebx, edi

mov eax, [ebx]

...
```

- Grouping of several bytes into the same parameter:
  - 1. If they are adjacent in memory (too large!)
  - 2. And if they are manipulated by a same instruction in the loop body.

```
Iteration 1

mov eax, [ebx]

add ebx, edi

mov eax, [ebx]

mov eax, [ebx]

mov eax, [ebx]

...
```

 Once a parameter has been defined, we collect its value from the trace.

 Once a parameter has been defined, we collect its value from the trace.

Parameter (memory address|register name):size

Value in hexadecimal

## Let's Recap With a Use-Case

- Tiny Encryption Algorithm:
  - Block cipher
  - 64 round Feistel network
  - 16-byte key
  - 8-byte input text
  - Magic constant delta (0x9E3779B9)

- We built a toy program calling the TEA decryption function on:
  - Key : **0xDEADBEE1...DEADBEE4**
  - Encrypted text: 0x0123456789ABCDEF

```
4010d0!push ebp!RR_ebp_12ffc0_esp_12ff80!WM_12ff7c_4_12ffc0!WR_esp_12ff7c 4010d1!mov ebp, esp!RR_esp_12ff7c!WR_ebp_12ff7c 4010d3!sub esp, 0x18!RR_esp_12ff7c!WR_esp_12ff64 4010d6!mov dword ptr [ebp-0x8], 0x01234567!RR_ebp_12ff7c!WM_12ff74_4_cafebabe 4010dd!mov dword ptr [ebp-0x4], 0x890ABCDEF!RR_ebp_12ff7c!WM_12ff78_4_cafebabe 4010e4!mov dword ptr [ebp-0x18], 0xdeadbee1!RR_ebp_12ff7c!WM_12ff64_4_deadbeef 4010eb!mov dword ptr [ebp-0x14], 0xdeadbee2!RR_ebp_12ff7c!WM_12ff68_4_deadbeef 4010f2!mov dword ptr [ebp-0x10], 0xdeadbee3!RR_ebp_12ff7c!WM_12ff6c_4_deadbeef 4010f9!mov dword ptr [ebp-0xc], 0xdeadbee4!RR_ebp_12ff7c!WM_12ff70_4_deadbeef 401100!lea eax, ptr [ebp-0x18]!RR_ebp_12ff7c!WR_eax_12ff64
```

#### Step 1: collect the execution trace

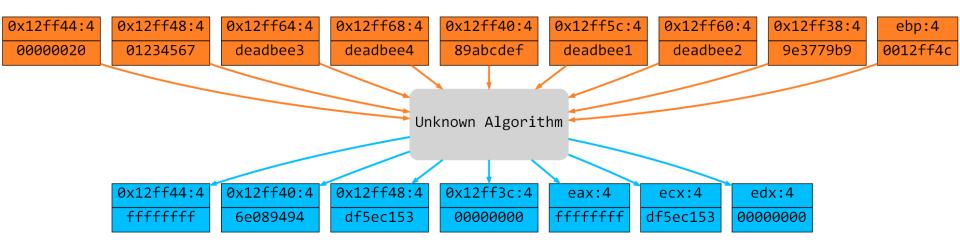

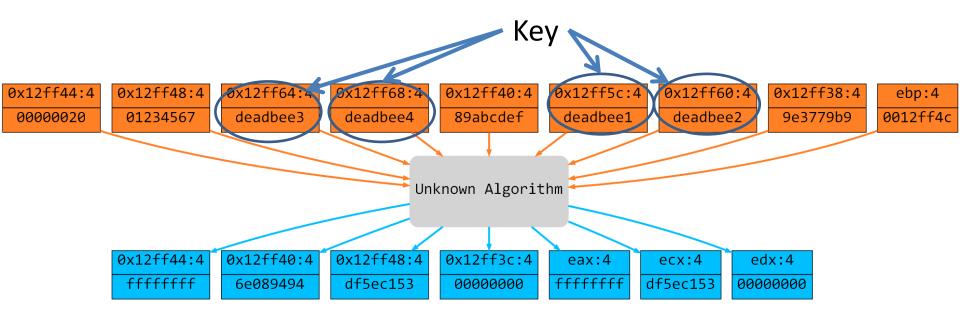

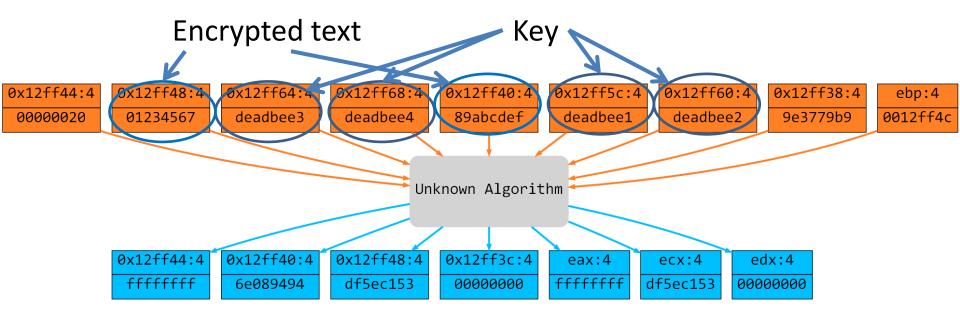

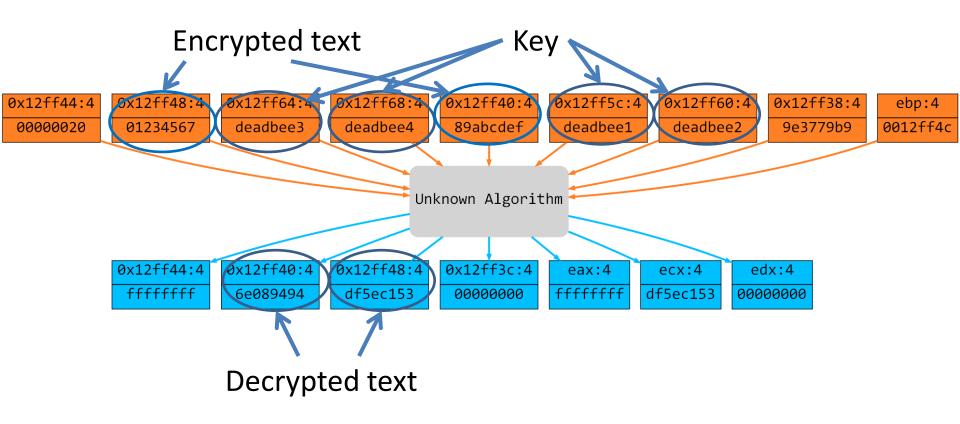

Step 2: cryptographic algorithm extraction

# STEP 3: CRYPTO ALGORITHM IDENTIFICATION

#### **Input 1:** unknown algorithm **A** with its parameter values

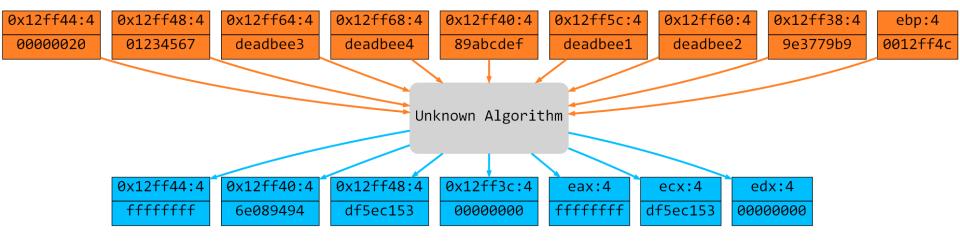

#### **Input 1:** unknown algorithm **A** with its parameter values

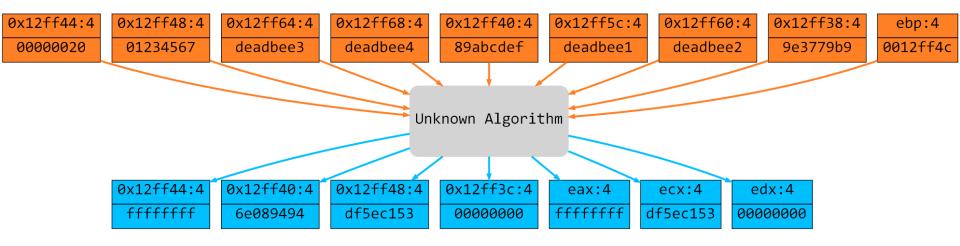

#### **Input 2:** reference implementations for common crypto algo

```
def tea (input_text, key):

def xtea (input_text, key):

def rc4 (input_text, key):

...
```

 Is there a way to combine A input values such that tea(), xtea() or rc4() would produce A output values?

 Is there a way to combine A input values such that tea(), xtea() or rc4() would produce A output values?

- Some difficulties:
  - Parameter division: a same cryptographic parameter can be divided into several loop parameter.

 Is there a way to combine A input values such that tea(), xtea() or rc4() would produce A output values?

#### Some difficulties:

- Parameter division: a same cryptographic parameter can be divided into several loop parameter.
- Parameter order: no particular order for A parameters.

 Is there a way to combine A input values such that tea(), xtea() or rc4() would produce A output values?

#### Some difficulties:

- Parameter division: a same cryptographic parameter can be divided into several loop parameter.
- Parameter order: no particular order for A parameters.
- Parameter number: we collect more than the cryptographic parameters.

## **Brute-Force!**

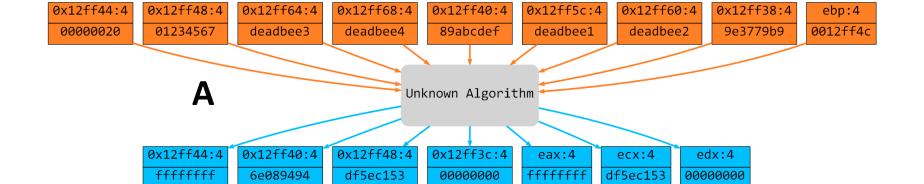

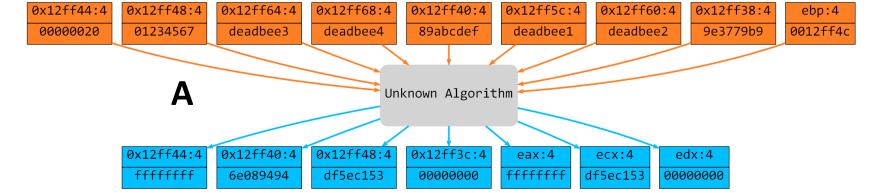

- 1. Generate all possible values with A input parameters:
  - 1. Length 4: 00000020, 01234567, deadbee3...
  - 2. Length 8: 0000002001234567, 00000020deadbee3,...
  - 3. ..

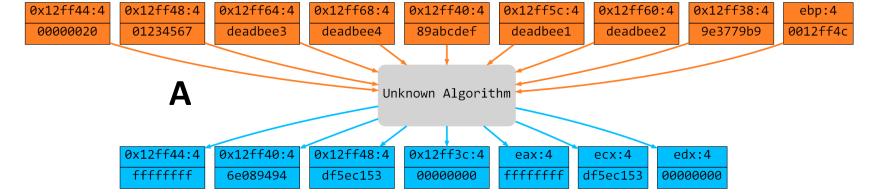

- 1. Generate all possible values with A input parameters:
  - 1. Length 4: 00000020, 01234567, deadbee3...
  - 2. Length 8: 0000002001234567, 00000020deadbee3,...
  - 3. ...
- 2. Same thing with A output parameters.

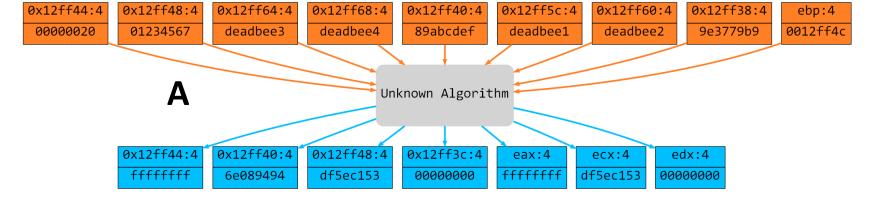

- 1. Generate all possible values with A input parameters:
  - 1. Length 4: 00000020, 01234567, deadbee3...
  - 2. Length 8: 0000002001234567, 00000020deadbee3,...
  - 3. ...
- 2. Same thing with A output parameters.
- 3. For TEA reference implementation:
  - 1. Possible input texts (8 bytes): 0000002001234567,...

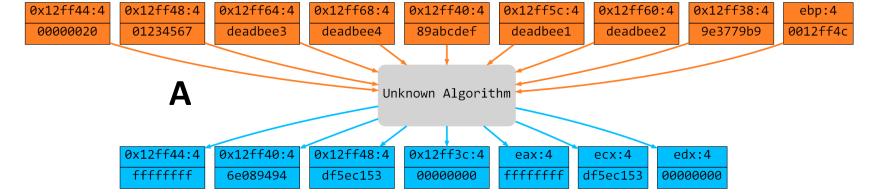

- 1. Generate all possible values with A input parameters:
  - 1. Length 4: 00000020, 01234567, deadbee3...
  - 2. Length 8: 0000002001234567, 00000020deadbee3,...
  - 3. ...
- 2. Same thing with A output parameters.
- 3. For TEA reference implementation:
  - 1. Possible input texts (8 bytes): 0000002001234567,...
  - 2. Possible keys (16 bytes): ...

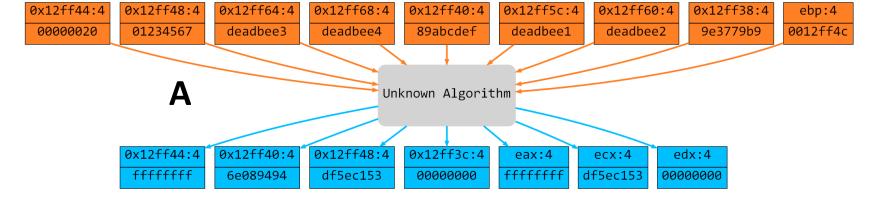

- 1. Generate all possible values with A input parameters:
  - 1. Length 4: 00000020, 01234567, deadbee3...
  - 2. Length 8: 0000002001234567, 00000020deadbee3,...
  - 3. ...
- 2. Same thing with A output parameters.
- 3. For TEA reference implementation:
  - 1. Possible input texts (8 bytes): 0000002001234567,...
  - 2. Possible keys (16 bytes): ...
  - 3. Execute our TEA reference implementation on each possible pair (input text, key)

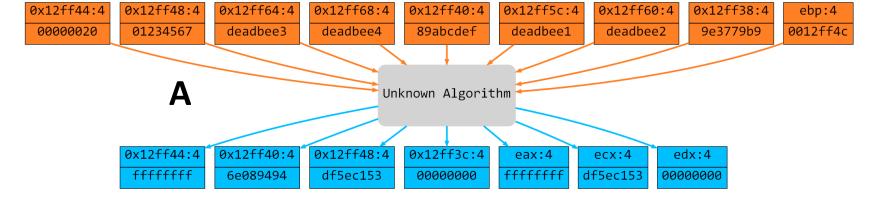

- 1. Generate all possible values with A input parameters:
  - 1. Length 4: 00000020, 01234567, deadbee3...
  - 2. Length 8: 0000002001234567, 00000020deadbee3,...
  - 3. ...
- 2. Same thing with A output parameters.
- 3. For TEA reference implementation:
  - 1. Possible input texts (8 bytes): 0000002001234567,...
  - 2. Possible keys (16 bytes): ...
  - 3. Execute our TEA reference implementation on each possible pair (input text, key)
  - 4. If the output has been produced during step 2: success!

```
STARTED AT
2012-04-08 08:59:58.284000
×× Crypto Algorithm Identification starting !xx
9 input parameters
7 output parameters
All possible input values generation... Done!
                                                              ~ 2 minutes
All possible output values generation... Done!
Build internal structure... Done!
Comparison phase starting... Test for TEA decryption...
** Found TEA decryption **
 ===> Key (16 bytes) : deadbee1deadbee2deadbee3deadbee4
 ===> Crypted text (8 bytes) : 0123456789abcdef
===> Decrypted text (8 bytes) : df5ec1536e089494
ENDED AT
2012-04-08 09:01:37.832000
```

Malware And TEA

## **EXAMPLES!**

### Storm Worm

• Several internet references about the use of TEA in the Storm Worm packer (aka Tibs).

Let's take a look to the code...

```
push
        edi
mov
        ebx, [edi]
mov
        ecx, [edi+4]
        edx, 9E3779B9h
mov
mov
        eax, edx
sh1
        eax, 5
        edi, 20h ; ' '
mov
II II
loc 1FA1:
mov
        ebp, ebx
shl
        ebp, 4
sub
        ecx, ebp
        ebp, [esi+8]
mov
xor
        ebp, ebx
sub
        ecx, ebp
mov
        ebp, ebx
shr
        ebp, 5
xor
        ebp, eax
sub
        ecx, ebp
        ecx, [esi+0Ch]
sub
mov
        ebp, ecx
sh1
        ebp, 4
sub
        ebx, ebp
mov
        ebp, [esi]
xor
        ebp, ecx
sub
        ebx, ebp
mov
        ebp, ecx
shr
        ebp, 5
xor
        ebp, eax
        ebx, ebp
sub
sub
        ebx, [esi+4]
sub
        eax, edx
dec
        edi
jnz
        short loc_1FA1
 💴 🎿 😐
         edi
 pop
 mov
         [edi], ebx
         [edi+4], ecx
 mov
 retn
```

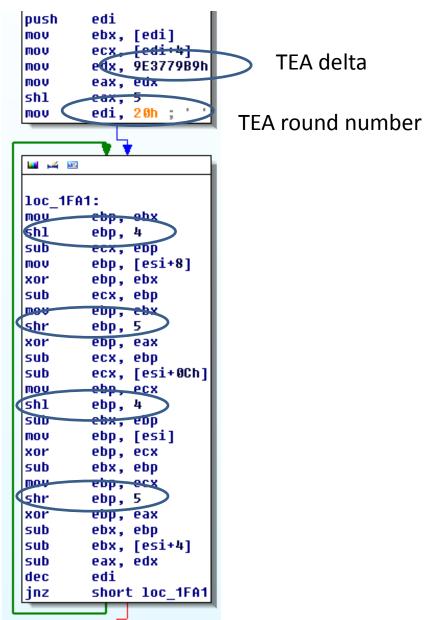

💴 🎿 😐

pop

MOV

mov retn edi

[edi], ebx

[edi+4], ecx

Classic TEA operations

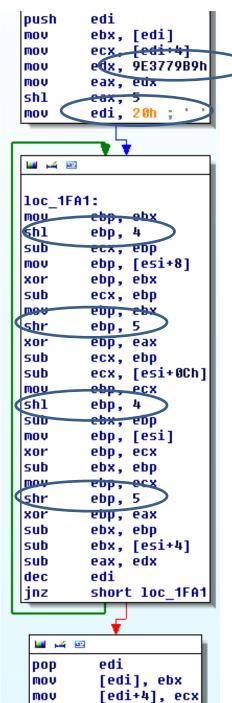

retn

Classic TEA operations

TEA delta

TEA round number

Let's try our tool...

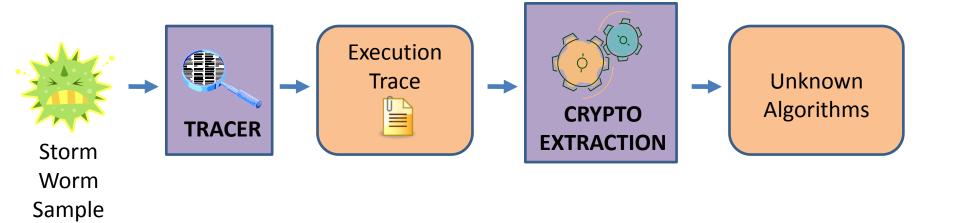

 For the previous loop, we extracted many unknown algorithms like these ones:

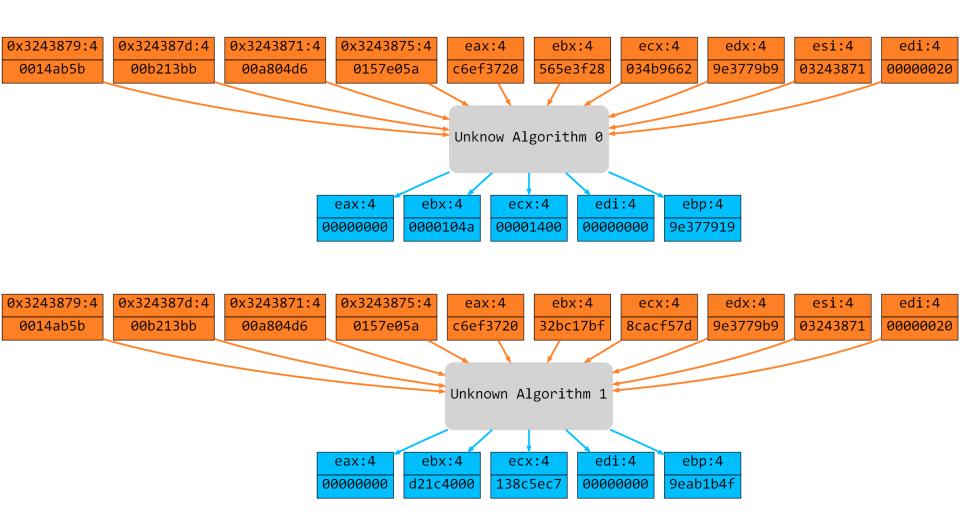

 For the previous loop, we extracted many unknown algorithms like these ones:

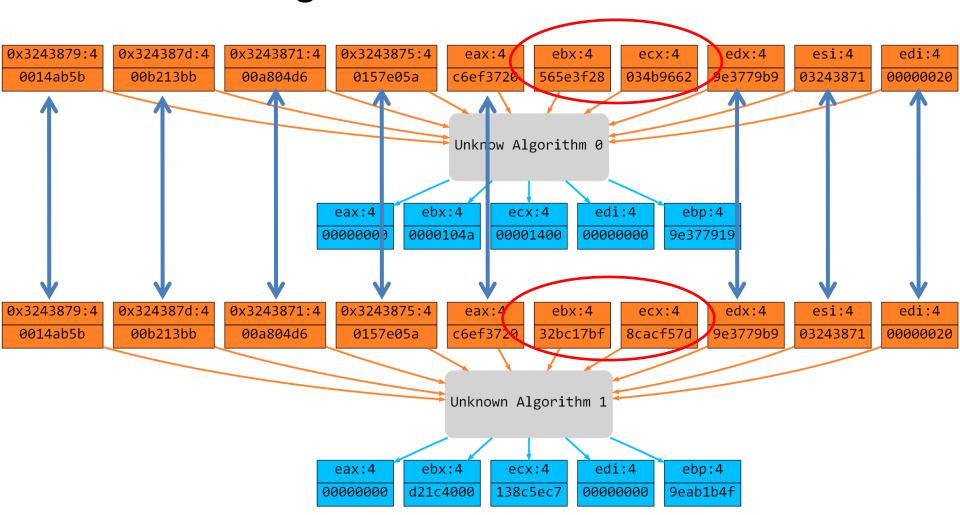

 For the previous loop, we extracted many unknown algorithms like these ones:

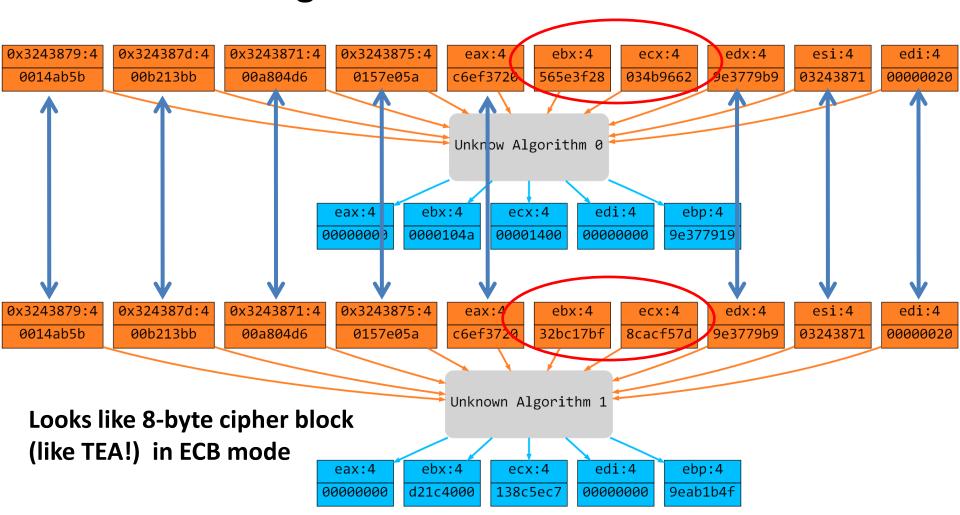

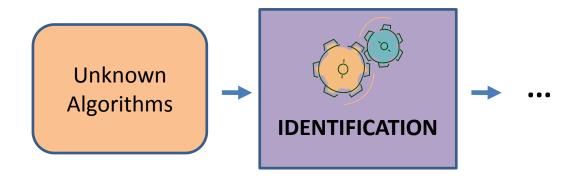

#### WTF?

$$z=((y<<4)+k[2]) ^ (y+sum) ^ ((y>>5)+k[3])$$

#### **Storm Worm implementation**

$$z=((y<<4)+k[2])^(y+sum)^((y>>5)+k[3])$$

#### **Storm Worm implementation**

$$z=((y<<4)+k[2])^(y+sum)^((y>>5)+k[3])$$

#### **Storm Worm implementation**

$$z=((y<<4)+k[2])^(y+sum)^((y>>5)+k[3])$$

#### **Storm Worm implementation**

This is not TEA: parenthesis at the wrong place!

```
STARTED AT
2012-04-10 13:22:02.192000
** Crypto Algorithm Identification starting !**
8 input parameters
5 output parameters
All possible input values generation... Done!
All possible output values generation... Done!
Build internal structure... Done!
Comparison phase starting... Test for *Storm Worm* TEA decryption...
×× Found ×Storm Worm× TEA decryption ××
 ===> Key (16 bytes) : 00a804d60157e05a0014ab5b00b213bb
 ===> Crypted text (8 bytes) : 565e3f28034b9662
 ===> Decrypted text (8 bytes) : 0000104a00001400
2012-04-10 13:22:13.877000
```

## Ok, Storm Worm implementation added to the base... (this is *not* TEA)

## Trojan.SilentBanker

 Several internet references about the use of TEA in SilentBanker.

Let's take a look to the code...

(sounds familiar, isn't it?)

```
mov
        [ebp+arq 0], 0C6EF3720h
mov
        [ebp+var_C], edi
mov
        [ebp+var 10], eax
mov
        [ebp+arg 4], 20h
   🜃 🎿 🖭
   loc 4012EC:
   mov
           edi, [ebp+var 4]
   mov
           eax, edx
   shr
           eax, 5
           eax, [ebp+arg_0]
   xor
   xor
           edi, edx
   add
           edi, [ebp+var 8]
   mov
           ebx, edx
   sh1
           ebx, 4
   add
           edi, eax
   add
           ebx, edi
   mov
           edi, [ebp+var C]
           ecx, ebx
   sub
   mov
           eax, ecx
   xor
           edi, ecx
   add
           edi, [ebp+var_10]
   mov
           ebx, ecx
   shr
           eax, 5
   xor
           eax, [ebp+arq 0]
   add
           [ebp+arg 0], 61088647h
   sh1
           ebx, 4
   add
           edi, eax
   add
           ebx, edi
   sub
           edx, ebx
   dec
           [ebp+arq 4]
           short loc 4012EC
   jnz
        <u>...</u> 🚅 😐
                 [esi], edx
        mov
                 [esi+4], ecx
        mov
                 edi
        pop
        pop
                 esi
```

ebx

pop

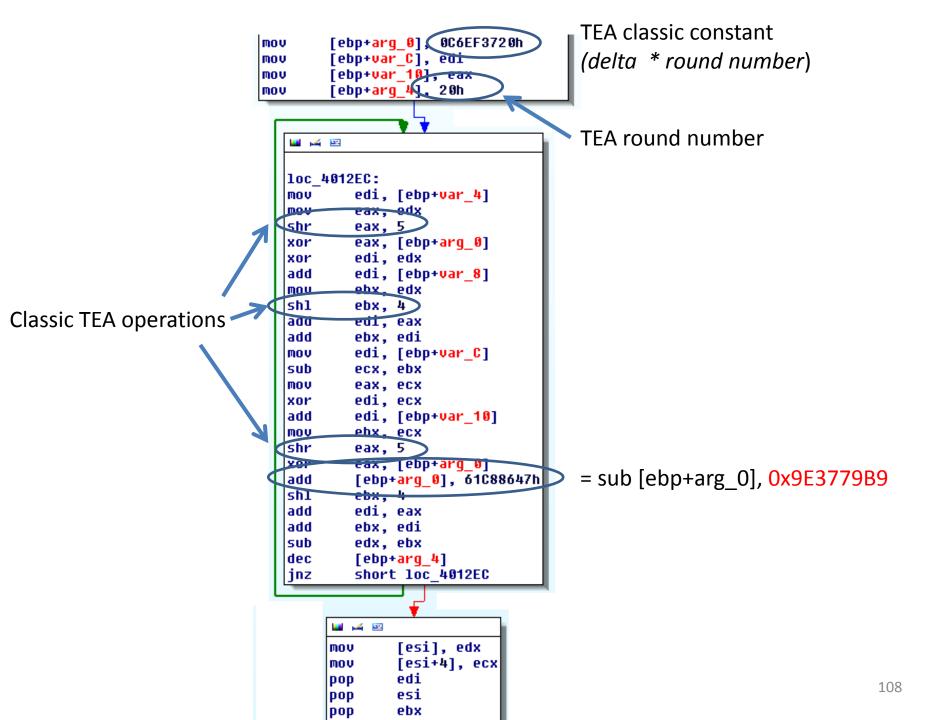

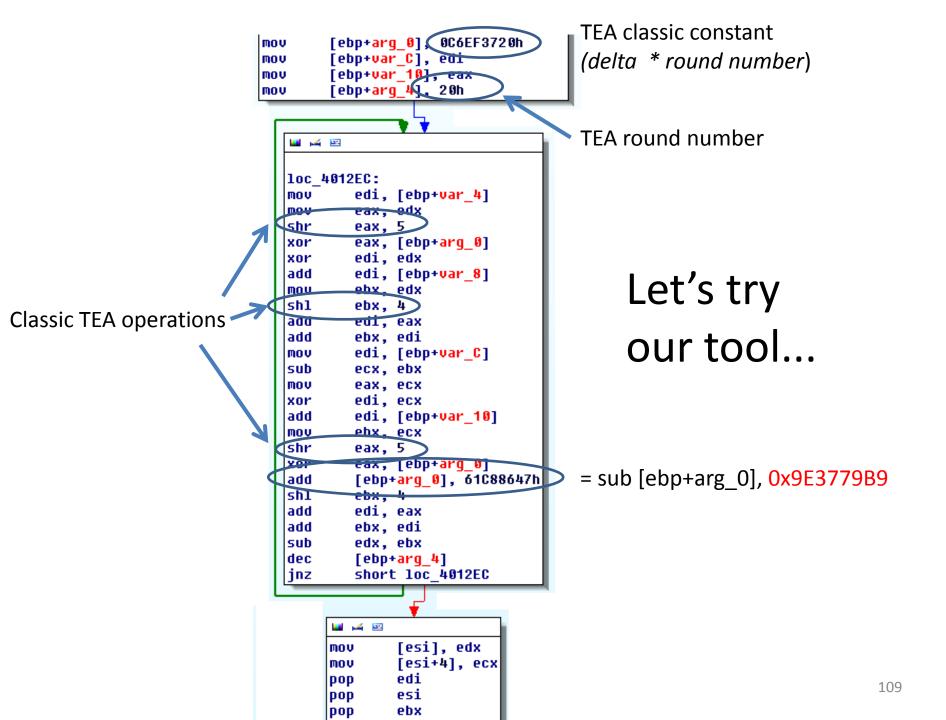

## For the previous loop, we extracted many unknown algorithms like these ones:

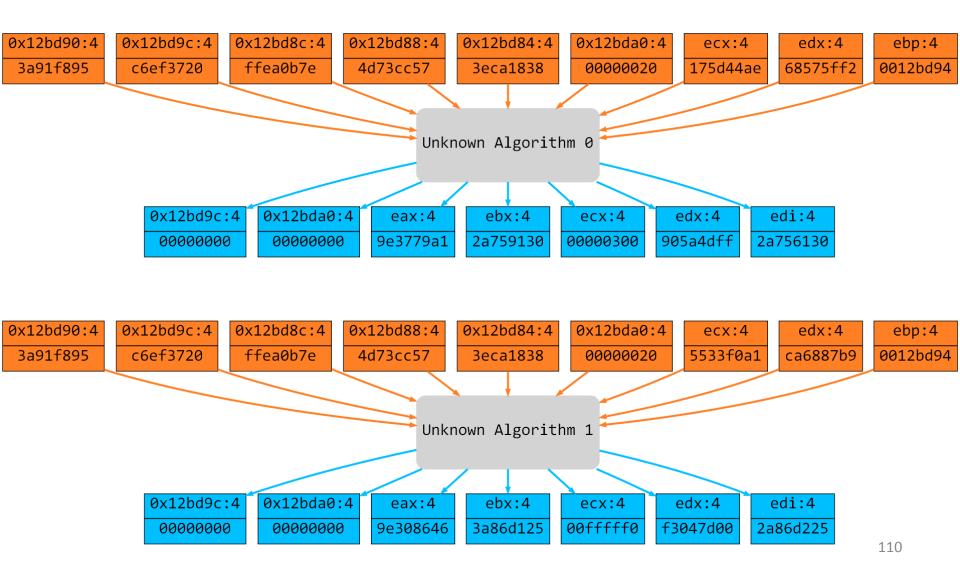

 For the previous loop, we extracted many unknown algorithms like these ones:

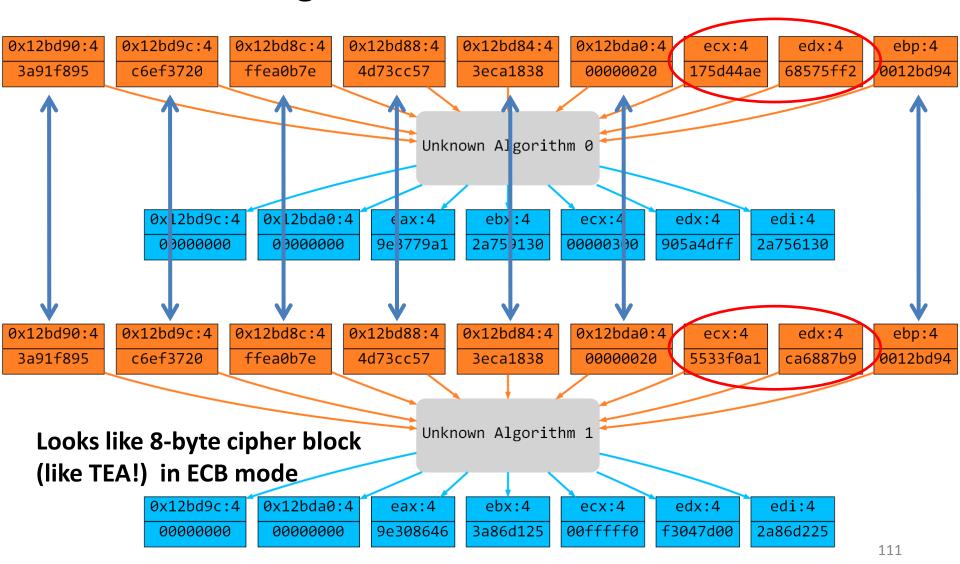

```
STARTED AT
2012-04-08 16:05:14.288000

** Crypto Algorithm Identification starting !**
9 input parameters
7 output parameters
All possible input values generation... Done!
All possible output values generation... Done!
Build internal structure... Done!
Comparison phase starting... Test for TEA decryption... Unknown Algorithm stays
unkwown!
Done!
```

Fail.. Again !?

```
STARTED AT
2012-04-08 16:15:22.255000
** Crypto Algorithm Identification starting !**
9 input parameters
 output parameters
All possible input values generation... Done!
All possible output values generation... Done!
Build internal structure... Done!
Comparison phase starting Test for *Storm Worm* TEA decruption...
×× Found ×Storm Worm× TEA decryption ××
 ===> Key (16 bytes) : 4d73cc573eca18383a91f895ffea0b7e
 ===> Crupted text (8 butes) : 68575ff2175d44ae
 ===> Decrypted text (8 bytes) : 905a4dff300
2012-04-08 16:16:22.552000
```

### Same implementation than in the Storm Worm!

 They probably both copied/pasted a wrong source code from the internet.

 Started to look for it: Google, TEA Wikipedia page,... nothing!

 At some point, I remembered something these two malware families have in common...

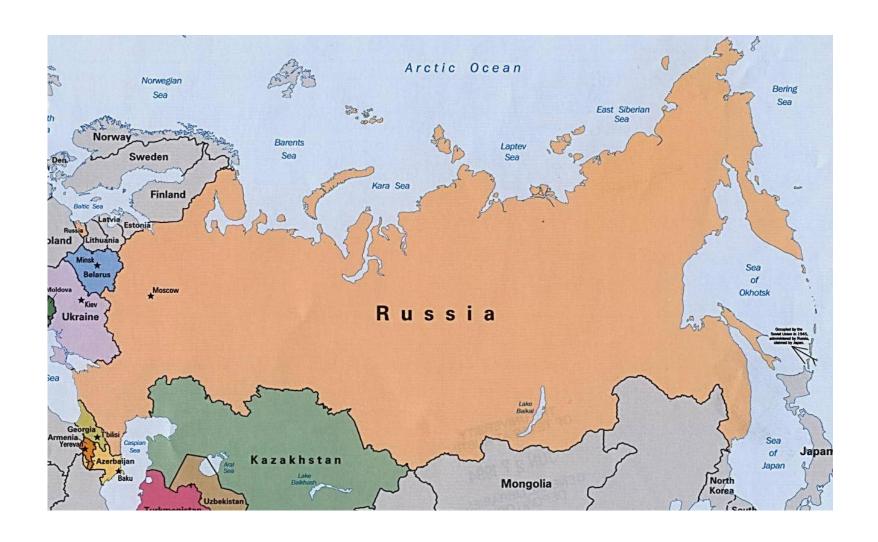

They both came from Russia!

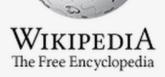

Main page
Contents
Featured content
Current events
Random article
Donate to Wikipedia

- Interaction
   Help
   About Wikipedia
   Community portal
   Recent changes
   Contact Wikipedia
- ▶ Toolbox
- ▶ Print/export
- Languages

Deutsch

Español

Français

Hrvatski

ilivator

Italiano

Doleki

Русский

### Tiny Encryption Algorithm

From Wikipedia, the free encyclopedia

In cryptography, the **Tiny Encryption Algorithm** (**TE** few lines of code. It was designed by David Wheeler a Fast Software Encryption workshop in Leuven in 1994

The cipher is not subject to any patents.

#### Contents [hide]

- 1 Properties
- 2 Versions
- 3 Reference code
- 4 See also
- 5 Notes
- 6 References
- 7 External links

#### **Properties**

TEA operates on two 32-bit unsigned integers (could a suggested 64 rounds, typically implemented in pairs exactly the same way for each cycle. Different multiple rounds. The magic constant, 2654435769 or 9E3779

TEA has a few weaknesses. Most notably, it suffers fr effective key size is only 126 bits. [3] As a result, TEA i hacking Microsoft's Xbox game console, where the cirrequires 2<sup>23</sup> chosen plaintexts under a related-key pai designed.

#### Ссылки

- Страница алгоритма шифрования ТЕА 🗗 🔾
- Roger M. Needham and David J. Wheeler. «TEA, a Tiny Encryption Algorithm»(PDF)
- Журнал «Хакер Онлайн», ТЕА: блочный шифр своими руками, (2004)[2] 🗗 🔾
- David J. Wheeler and Roger M. Needham. «Correction to xtea.» Technical report, Computer Laboratory,
- Roger M. Needham and David J. Wheeler. «Tea extensions.» Technical report, Computer Laboratory, Ur
- JavaScript implementation of XXTEA with Base64 ☑

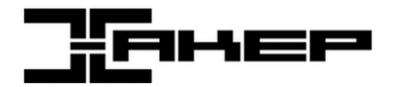

| Журнал   | Новости | Форум | Видео |
|----------|---------|-------|-------|
| Bugtrack | Статьи  | Блог  | Поиск |

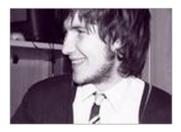

#### Взлом как образ мысли

Интервью с человеком, который, как оказалось, является не только талантливым пентестером в одной из крупных ИБ-компании, но и хакером-ветераном, который уверенными шагами вышел на свет и прикоснулся к истории российской хак-сцены....

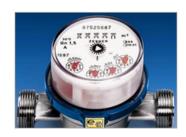

## Полный гі голосован

Конкурсы с го посетителей, интерес вызы лакомые приз

### ТЕА: блочный шифр своими руками

Дата: 22.04.2004 🖳 🔀 🤛 | 🧘 slon

В данном тексте хотелось бы затронуть такую животрепещущую тему, как шифрование файлов. Вообще нужно различать два вида шифрования файлов:

- шифрование для себя (чтобы ваши файлы никто, кроме вас не "читал")
- шифрование для других (чтобы ваши файлы "читал" только адресат)

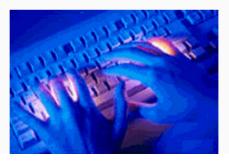

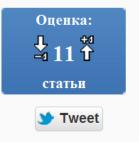

mov ecx,v1; В ecx кл mov edx,9e3779b9h; mov eax,edx; Кладём shl eax,5; Сдвиг eax mov edi,32 ; Кладём DLoopR: mov ebp,ebx ; Кладён shl ebp,4 ; Сдвиг ebp sub ecx,ebp; Отнима mov ebp,k2 ; Кладём xor ebp,ebx ; XOR'им sub ecx,ebp; Отнима mov ebp,ebx ; Кладём shr ebp,5; Сдвиг ebp xor ebp,eax ; XOR'им sub ecx,ebp; Отнима sub ecx,k3; Отнимае mov ebp,ecx ; Кладём shl ebp,4 ; Сдвиг ebp sub ebx,ebp; Отнима mov ebp,k0; Кладём xor ebp,ecx ; XOR'им sub ebx,ebp ; Отнима mov ebp,ecx ; Кладём shr ebp,5; Сдвиг ebp xor ebp,eax ; XOR'им sub ebx,ebp; Отнима sub ebx,k1; Отнимае sub eax,edx; Отнима dec edi ; Уменьшаем jnz DLoopR ; Дешифр рор edi ; Вынимаем и mov v0,ebx ; Кладём mov v1,ecx ; В отведе ret ; Возврат из подп

push edi ; Сохраняем mov ebx,v0 ; Кладём

Russian Website TEA source code

push edi ; Сохраняем mov ebx,v0; Кладём mov ecx,v1; В ecx кл mov edx,9e3779b9h; mov eax,edx; Кладём shl eax,5; Сдвиг eax mov edi,32 ; Кладём DLoopR: mov ebp,ebx ; Кладён shl ebp,4 ; Сдвиг ebp sub ecx,ebp; Отнима mov ebp,k2; Кладём xor ebp,ebx ; XOR'им sub ecx,ebp; Отнима mov ebp,ebx ; Кладём shr ebp,5; Сдвиг ebp xor ebp,eax ; XOR'им sub ecx,ebp; Отнима sub ecx,k3; Отнимаеl mov ebp,ecx ; Кладём shl ebp,4; Сдвиг ebp sub ebx,ebp; Отнима

mov ebp,k0; Кладём

xor ebp,ecx ; XOR'им

sub ebx,ebp; Отнима

mov ebp,ecx ; Кладём

shr ebp,5; Сдвиг ebp

xor ebp,eax ; XOR'им

sub ebx,ebp; Отнима

sub ebx,k1; Отнимае

sub eax,edx; Отнима

dec edi ; Уменьшаем jnz DLoopR ; Дешифр

рор edi ; Вынимаем и

mov v0,ebx; Кладём

mov v1,ecx ; В отведе

ret ; Возврат из подп

Russian Website TEA source code sh1 eax, 5 edi, 20h ; mov 🝱 🎿 🖭 loc 1FA1: mov ebp, ebx sh1 ebp, 4 sub ecx, ebp ebp, [esi+8] mov xor ebp, ebx sub ecx, ebp ebp, ebx mov shr ebp, 5 xor ebp, eax ecx, ebp sub ecx, [esi+0Ch] sub mov ebp, ecx ebp, 4 sh1 sub ebx, ebp ebp, [esi] mov xor ebp, ecx ebx, ebp sub mov ebp, ecx ebp, 5 shr ebp, eax xor sub ebx, ebp ebx, [esi+4] sub sub eax, edx dec edi jnz short loc 1FA1 🝱 🎿 🖭 edi pop [edi], ebx mov [edi+4], ecx MOV retn

push

mov

mov

mov mov edi

ebx, [edi]

eax, edx

ecx, [edi+4]

edx, 9E3779B9h

Storm Worm

Modified TEA

## **MORE EXAMPLES!**

## Remember This?

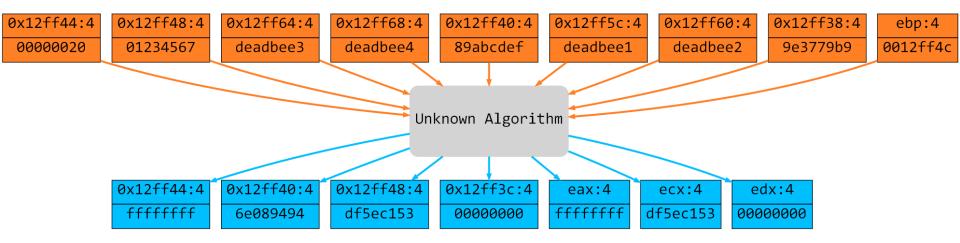

### Remember This?

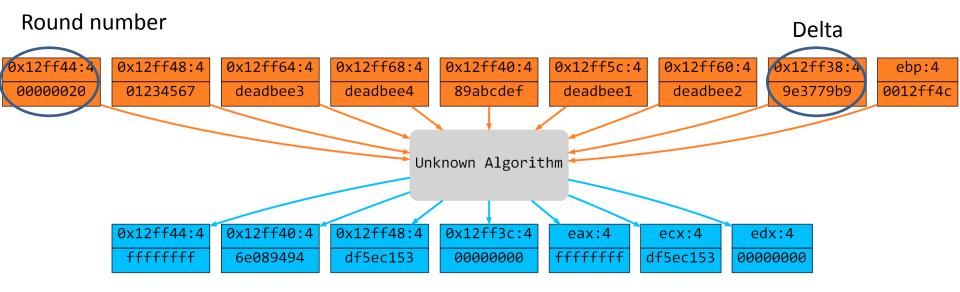

The magic TEA constant (*delta*) and the round number are seen as input parameters, because they are initialized *before* the loop and used inside.

## **Modified TEA Implementation**

- delta = 0x12345678 (normally 0x9E3779B9)
- round number = 16 (normally 32)

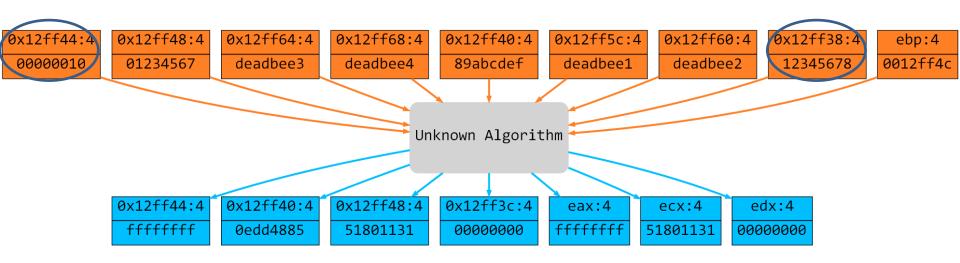

• TEA reference implementation extended:

```
def tea (input_text, key):
...
```

• TEA reference implementation extended:

```
def tea (input_text, key, delta, round_number):
...
```

TEA reference implementation extended:

```
def tea (input_text, key, delta, round_number):
...
```

```
STARTED AT
2012-04-08 13:16:27.918000
** Crypto Algorithm Identification starting !**
8 input parameters
3 output parameters
All possible input values generation... Done!
All possible output values generation... Done!
Build internal structure... Done!
** Found *modified* TEA decryption **
 ===> Key (16 bytes) : deadbee1deadbee2deadbee3deadbee4
 ===> Delta (4 bytes) :
                         12345678
 ===> Round number (4 butes) : 00000010
 ===> Crupted text (8 bytes) : 0123456789abcdef
===> Decrypted text (8 bytes) : 51801131edd4885
ENDED AT
2012-04-08 13:21:11.562000
```

RC4

## **MORE EXAMPLES!**

## RC4 (1)

- RC4 algorithm:
  - Stream cipher
  - Variable-length key
  - Two loops generate a pseudorandom stream into a <u>256 bytes</u> substitution-box (S-BOX).
  - A final loop does the actual decryption.

 We have to extend our model to regroup different loops into a same algorithm.

## Interlude: Loop Data-Flow

- Two loops *L1* and *L2* are in the same algorithm:
  - If L1 started before L2 in the trace.
  - If L2 uses as input parameter an output parameter of L1.

(or the contrary!)

## RC4 (2)

- We built a toy program calling the RC4 decryption function on:
  - Key: "SuperKeyIsASuperKey" (19 bytes)
  - Encrypted text: "AAA...AA" (1024 bytes)

# Statically speaking it looks like this...

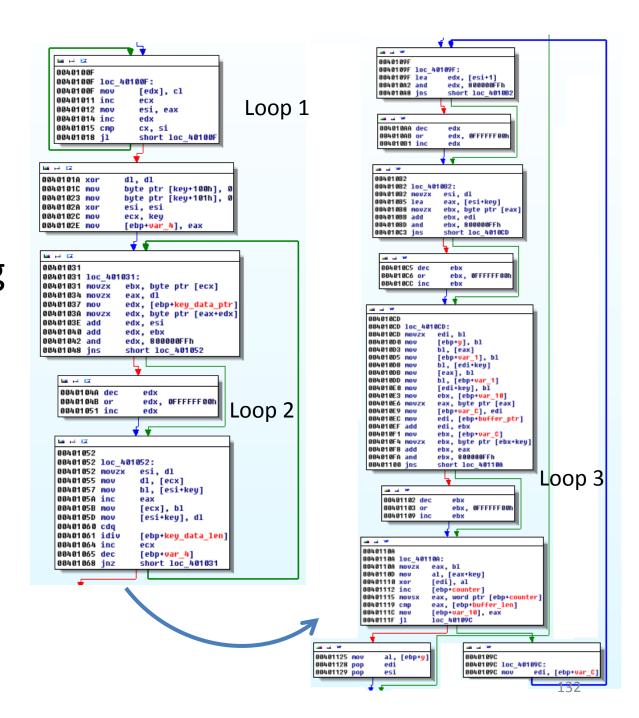

| Tools                       | Answer |  |
|-----------------------------|--------|--|
| Crypto Searcher             | Ø      |  |
| Draca v0.5.7b               | Ø      |  |
| Findcrypt v2                | Ø      |  |
| Hash & Crypto Detector v1.4 | Ø      |  |
| PEID KANAL v2.92            | Ø      |  |
| Kerckhoffs                  | Ø      |  |
| Signsrch 0.1.7              | Ø      |  |
| SnD Crypto Scanner v0.5b    | Ø      |  |

| Tools                       | Answer |  |
|-----------------------------|--------|--|
| Crypto Searcher             | Ø      |  |
| Draca v0.5.7b               | Ø      |  |
| Findcrypt v2                | Ø      |  |
| Hash & Crypto Detector v1.4 | Ø      |  |
| PEID KANAL v2.92            | Ø      |  |
| Kerckhoffs                  | Ø      |  |
| Signsrch 0.1.7              | Ø      |  |
| SnD Crypto Scanner v0.5b    | Ø      |  |

## Let's try our tool...

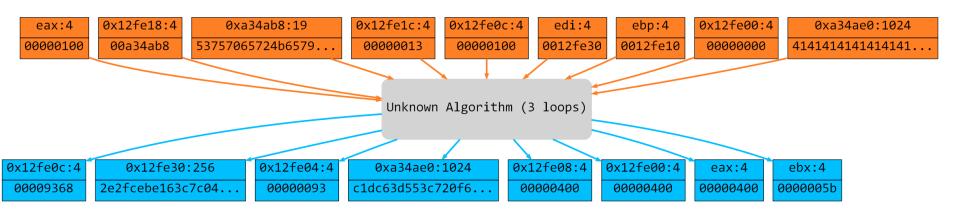

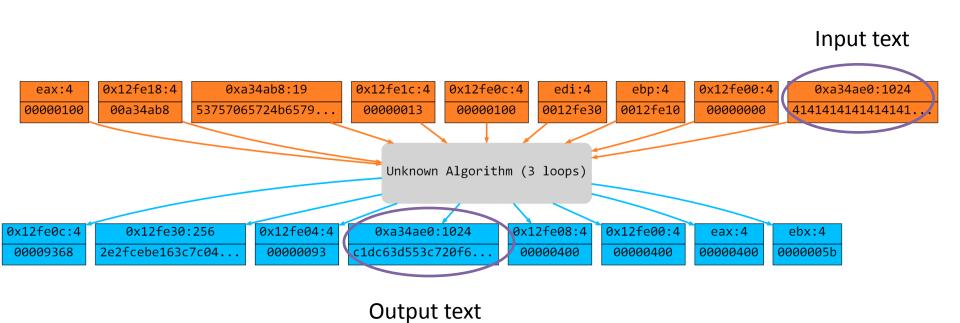

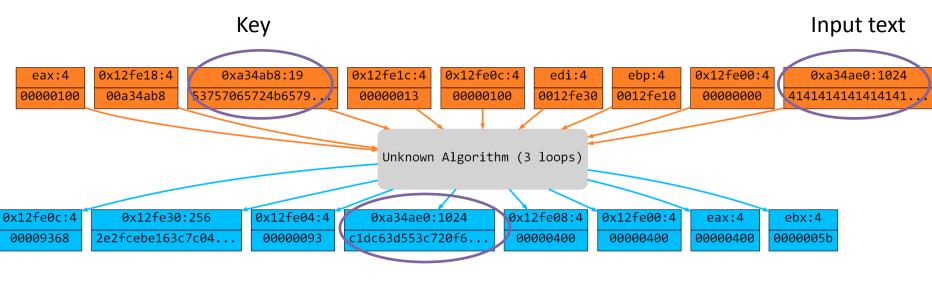

Output text

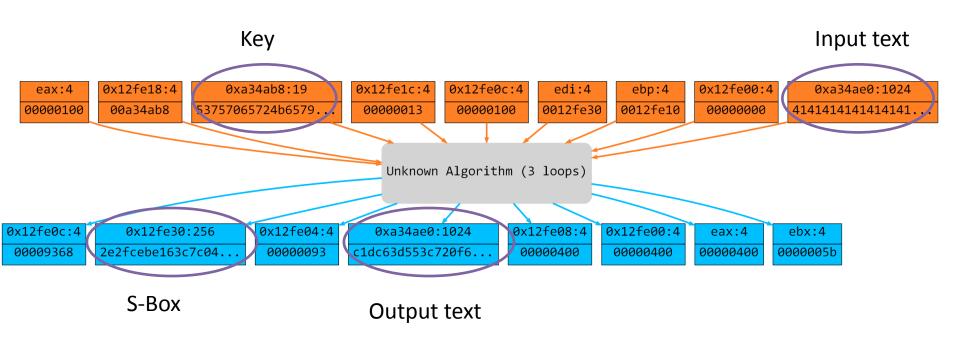

```
STARTED AT
2012-04-08 19:34:12.959000
** Crypto Algorithm Identification starting !**
3 input parameters
3 output parameters
All possible input values generation... Done!
All possible output values generation... Done!
Build internal structure... Done!
Comparison phase starting... Test for RC4...
** Found RC4 **
 ===> Key (19 bytes) : 53757065724b657949734153757065724b6579
 ===> Crypted text (1024 bytes) : 4141414141414141...
 ===> Decrypted text (1024 bytes) : c1dc63d553c720f6...
ENDED AT
2012-04-08 19:34:12.990000
```

## Sality

 Several internet references about the use of RC4 in the Sality packer.

Let's take a look...

(suspense...)

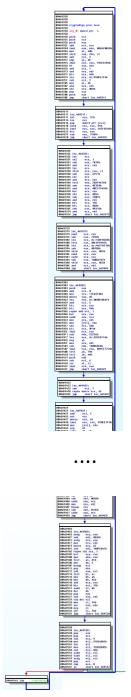

#### Loop 1

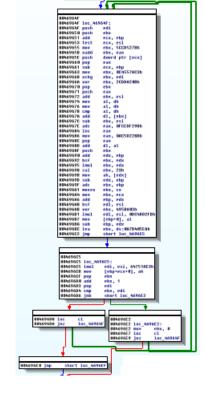

Loop 2

#### Loop 3

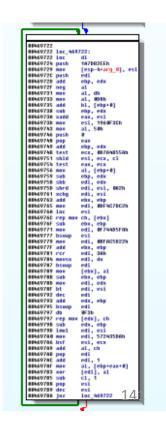

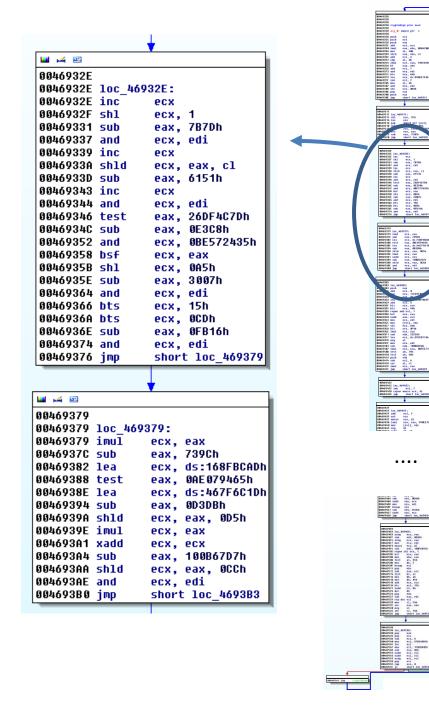

Loop 1

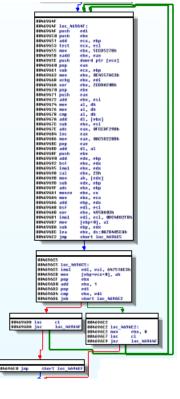

Loop 2

#### Loop 3

```
@8469722
 88469722 loc_469722:
 98469722 inc
                          d1
187882EEh
 8846972% push
 98469729 may
                          [esp-4-arg_0], es
edi
 8846972C push
 88469729 add
                           ebp, edx
8846972F neg
88469731 may
                          eop, edx
al
al, dh
al, #0%h
bl, [#hp+#]
88469733 mov
88469735 add
08469738 sub
08469738 xadd
                          est, est
est, 1960F3Ch
al, 50h
88469735 mov
88469743 mov
SEASOTAS push
SEASOTAS pop
SEASOTAS add
SEASOTAS test
                          ebp, edx
ecx, 807648556h
                          esi, ecx, cl
esx, ecx
 00469751 shld
 @@46975% test
                          al, [ehp+#]
ebp, edx
edi, edx
edi, esi, 862h
08469756 mov
08469759 sub
 BRANCESE COL
98469761 xchg
                          edi, esi
ebx, ebp
edi, 80FAC78C2h
 98469763 add
 08469765 mgs
BBA69777 Diswap
                          esi
edi, MDFACSDOZA
 88469779 may
                          eds, obp
 9846977F add
 88469781 pcr
88469781 mouse
88469787 bswap
                          edi, dx
edi
                          edi
[ebx], al
ebx, ebp
edi, edx
edi, esi
08469789 mov
08469788 Sub
9846978D mos
8846978F bt
88469792 dec
 88469792 add
 98469795 bswm
08A69797 db
08A69797 rep now
08A69798 Sub
08A69798 imel
                          [edx], ch
edx, ebp
edi, esi
88469798 mov
88469796 bsF
                           edi, 572905060
                          esi, ecc
                          al, ch
edi
 98469789 add
 SSA697AB pap
                          edi, 1
al, [ebp+eax+#]
[edi], al
cl, 1
884697AC add
884697AF mov
88469783 xor
88469785 sub
98469788 pap
98469789 dec
                          10C_969722 1 4
 BBA697BB jaz
```

#### **4** 44 44 0046932E 0046932E loc 46932E: 0046932E inc ecx 0046932F sh1 ecx. 1 eax, 7B7Dh 00469331 sub 00469337 and ecx, edi 00469339 inc ecx 0046933A shld ecx, eax, cl 0046933D sub eax, 6151h 00469343 inc ecx 00469344 and ecx, edi 00469346 test eax, 26DF4C7Dh eax. 0E3C8h 0046934C sub 00469352 and ecx, 0BE572435h 00469358 bsf ecx, eax 0046935B shl ecx, OA5h eax, 3007h 0046935E sub 00469364 and ecx, edi 00469366 bts ecx, 15h 0046936A bts ecx, OCDh 0046936E sub eax, OFB16h 00469374 and ecx, edi 00469376 imp short loc 469379 🜃 🎿 🖭 00469379 00469379 loc 469379: 00469379 imul ecx, eax 0046937C sub eax, 739Ch 00469382 lea ecx, ds:168FBCADh 00469388 test eax, 0AE079465h 0046938E lea ecx, ds:467F6C1Dh 00469394 sub eax, OD3DBh 0046939A shld ecx, eax, OD5h |0046939E imul ecx, eax 004693A1 xadd ecx, ecx 004693A4 sub eax, 100B67D7h 004693AA shld ecx, eax, OCCh 004693AE and ecx, edi 004693B0 imp short loc\_4693B3

Loop 1

### Hmpf.. Let's try!

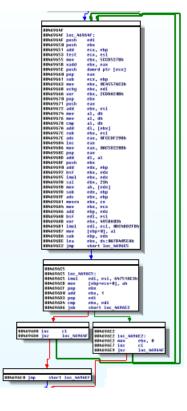

Loop 2

#### Loop 3

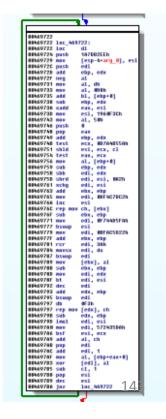

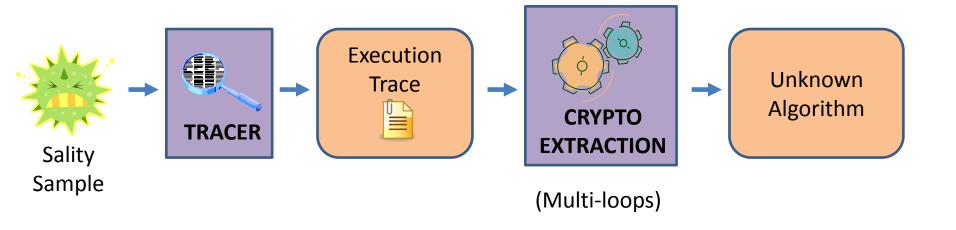

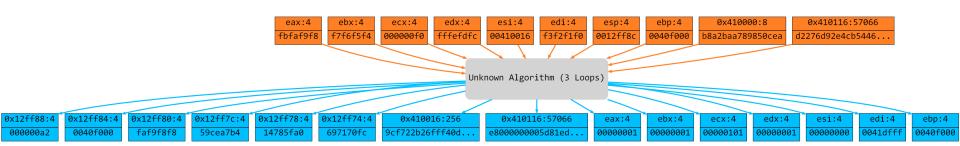

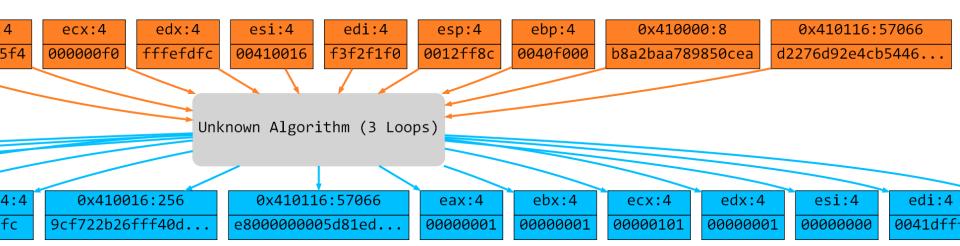

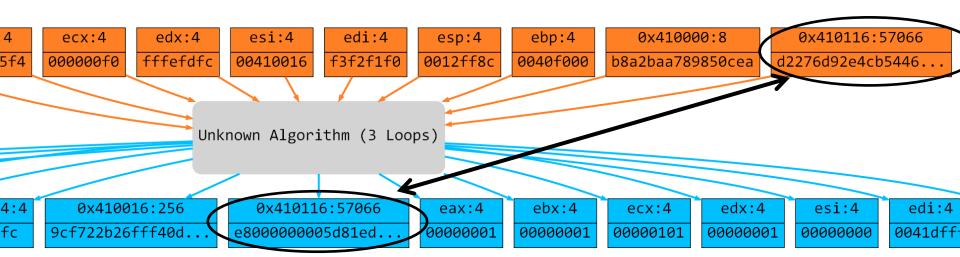

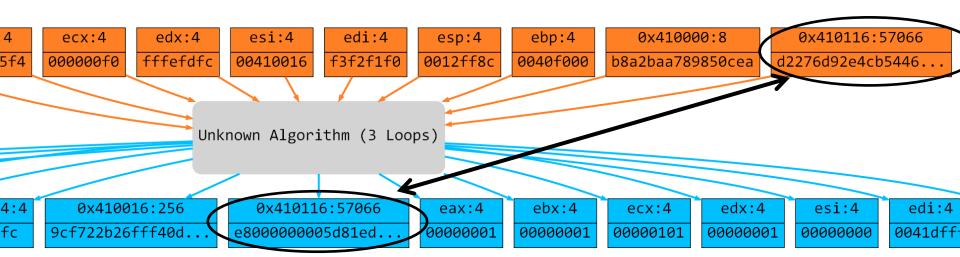

X86 ExecutableCode!

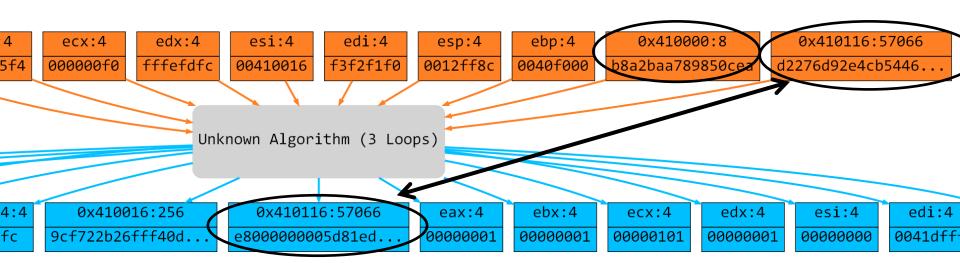

X86 ExecutableCode!

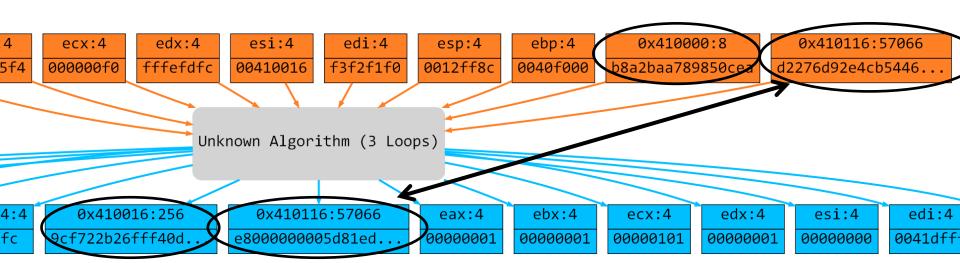

X86 ExecutableCode!

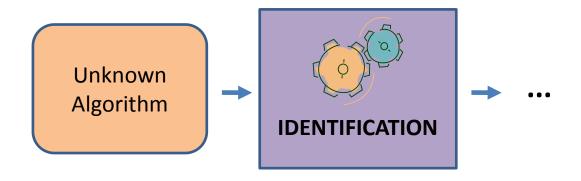

```
STARTED AT
2012-04-10 16:29:05.135000
** Crypto Algorithm Identification starting !**
5 input parameters
4 output parameters
All possible input values generation... Done!
All possible output values generation... Done!
Build internal structure... Done!
Comparison phase starting... Test for RC4...
** Found RC4 **
 ===> Key (8 bytes) : b8a2baa789850cea
 ===> Crypted text (57066 bytes) : d2276d92e4cb5446...
 ===> Decrypted text (57066 bytes) : e8000000005d81ed...
ENDED AT
```

2012-04-10 16:29:06.929000

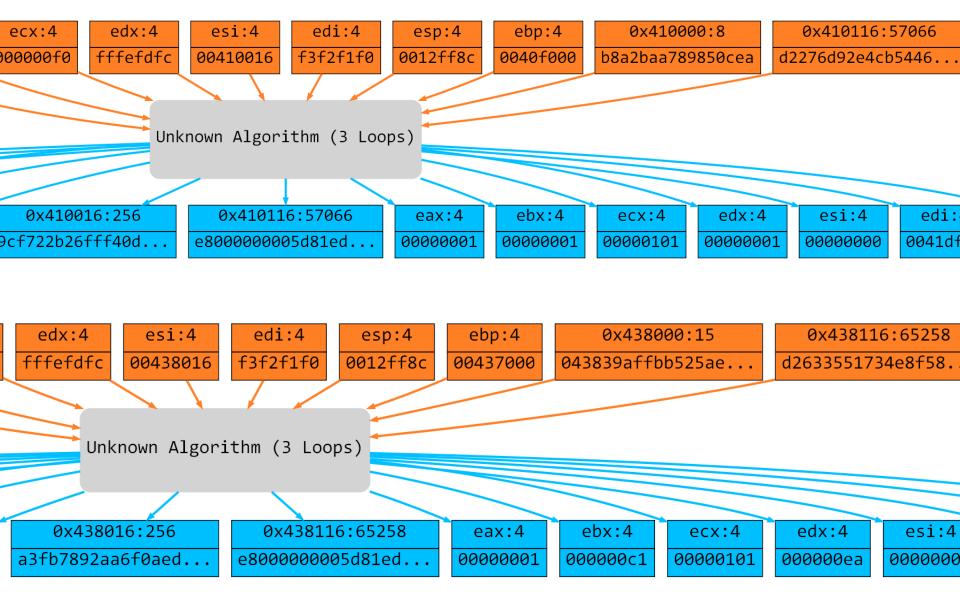

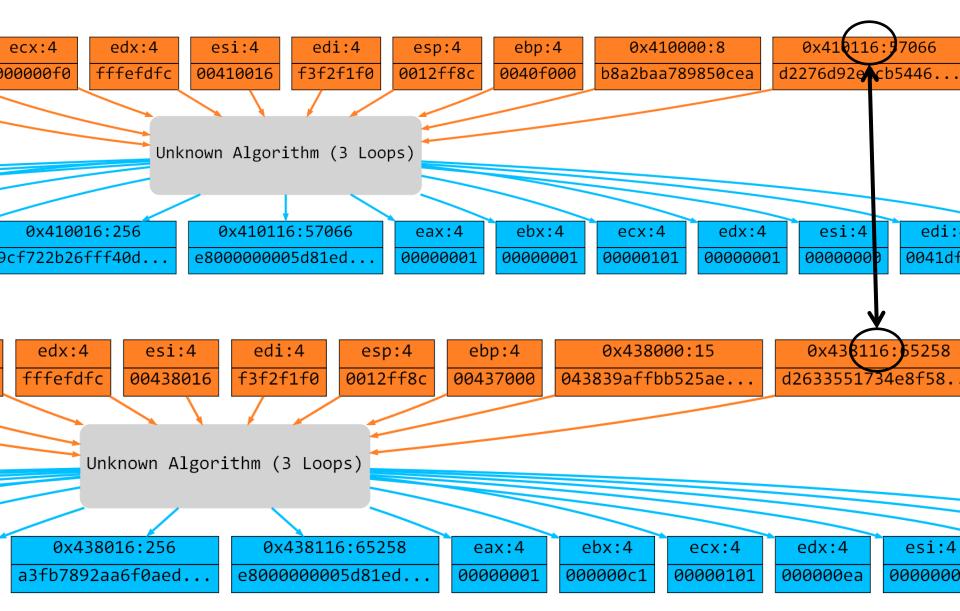

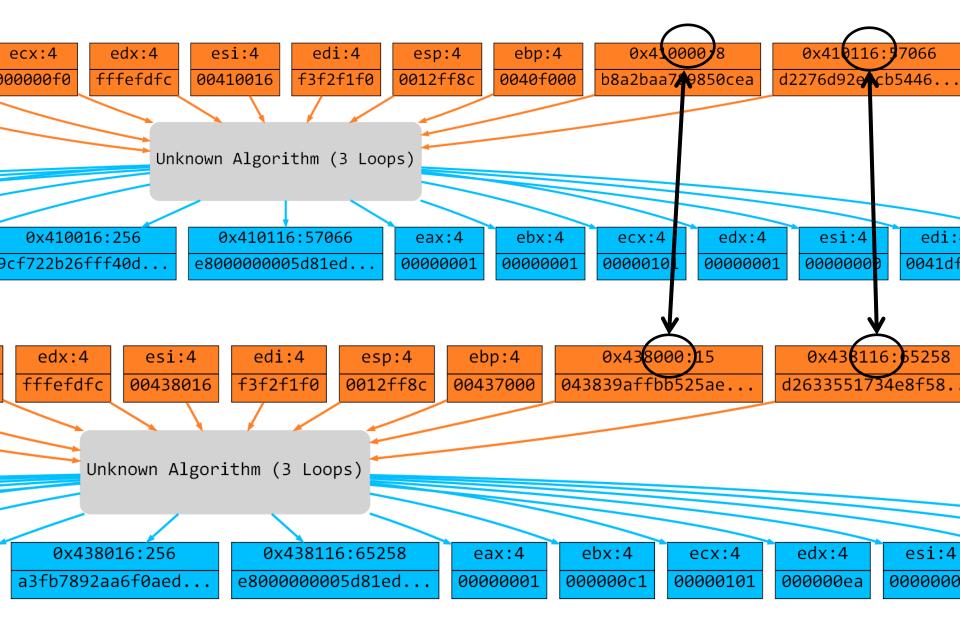

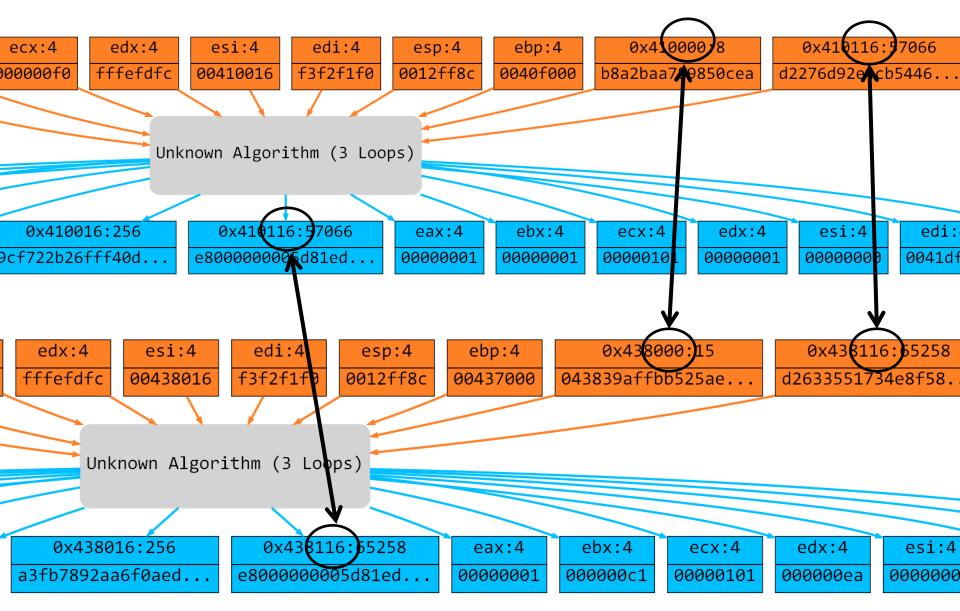

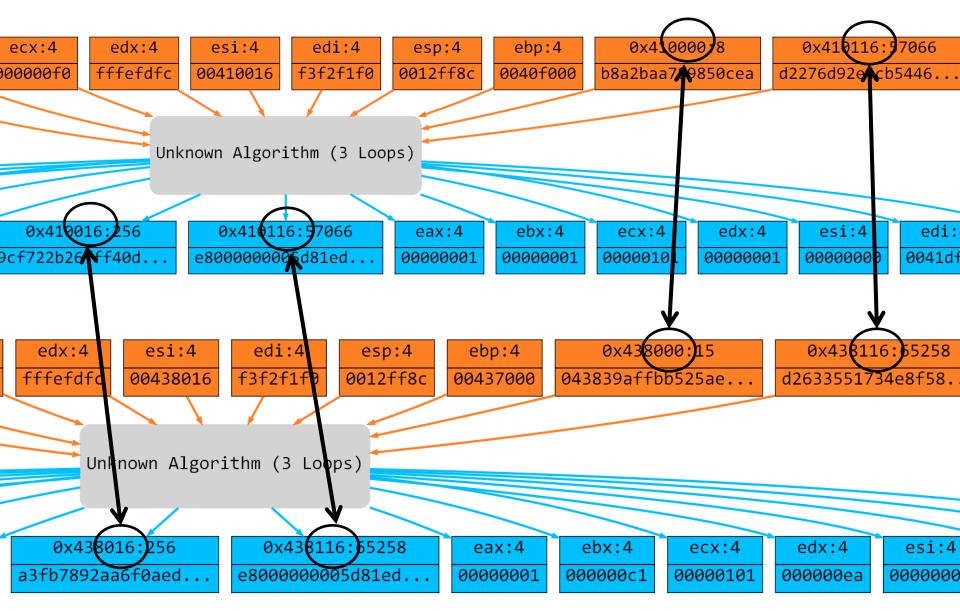

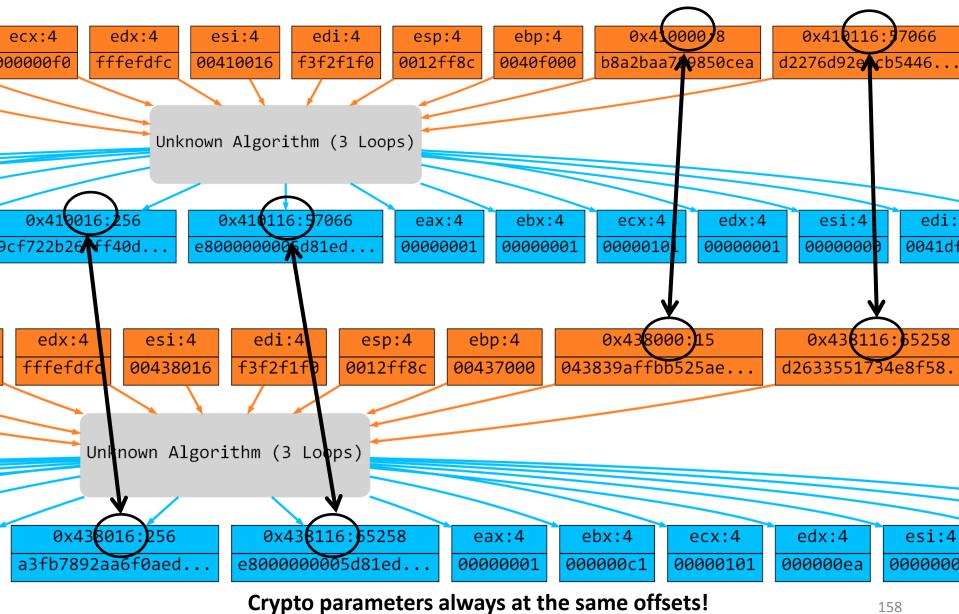

# EXAMPLE WHERE IT <del>DOESN'T</del> COULD WORK

## **Compression Algorithms**

 Compression algorithms have also a very particular input-output relationship.

That should work too!

## **UPX LZMA**

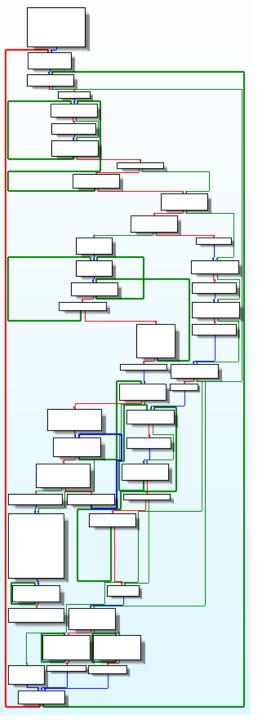

## Fail... Why?

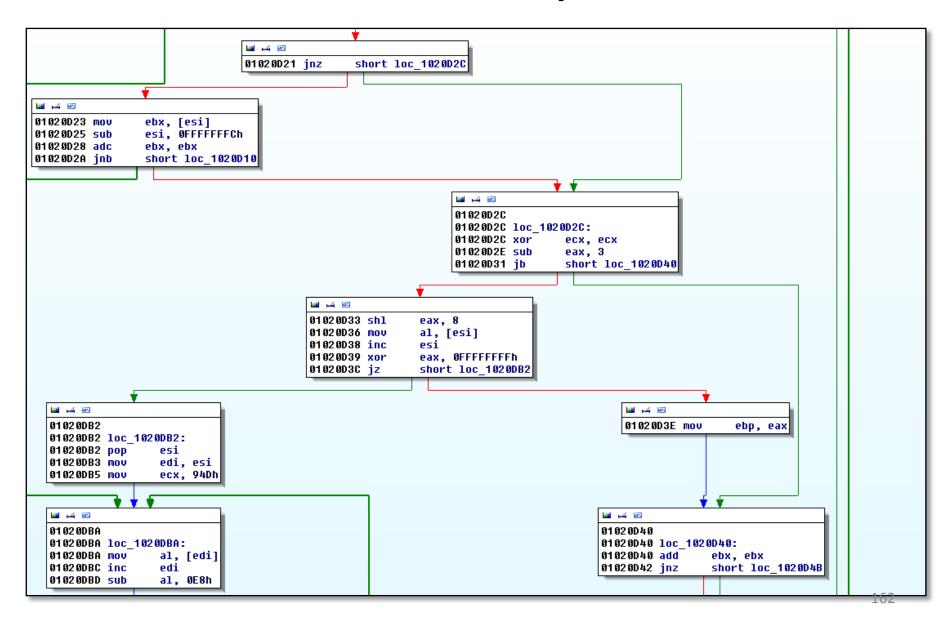

## Fail... Why?

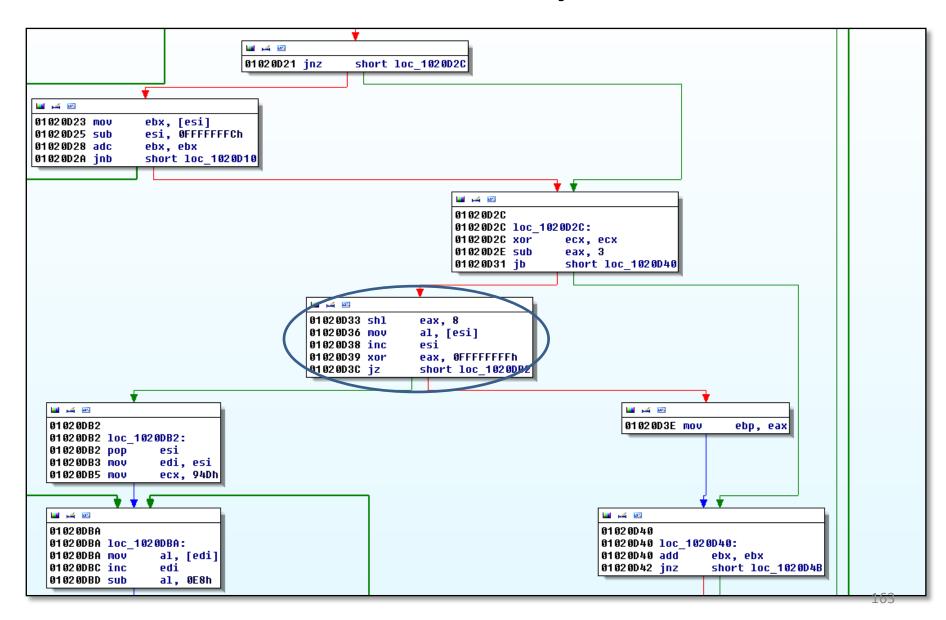

## Fail... Why?

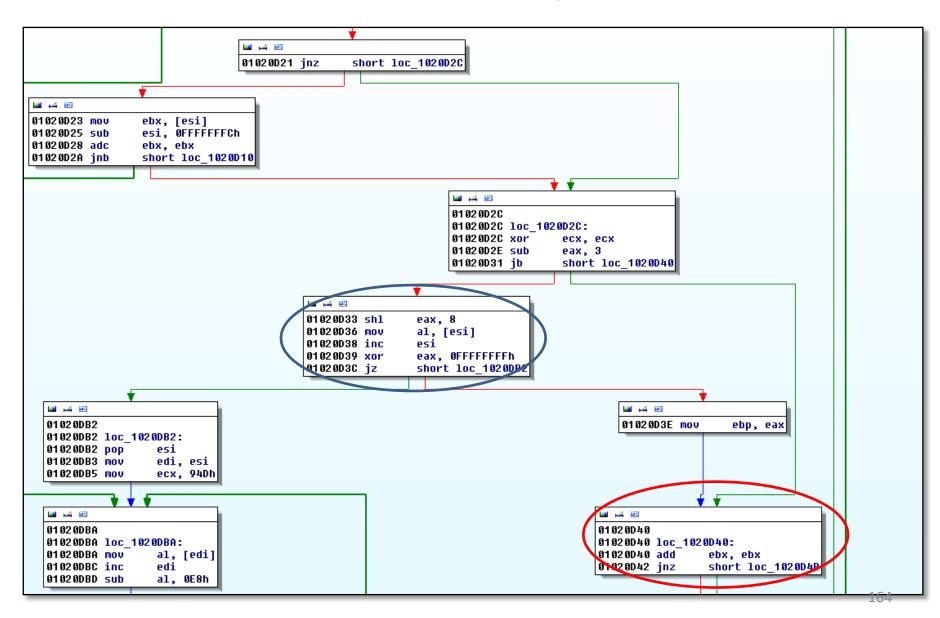

## Method Recap

1. We collect an execution trace.

2. We extract possible cryptographic algorithms with their parameter values.

We compare the input-output relationship with known algorithms.

We prove that the program behaves like a known crypto algorithm during one particular execution path.

## Conclusion (1)

- Interesting alternative to syntacticidentification for crypto algorithms:
  - Resistance against usual obfuscation techniques.
  - Gives the exact parameters.

 Pure dynamic technique, you have to know how to exhibit interesting execution paths.

 It is easy to bypass, like any program analysis technique <sup>(2)</sup>

## Conclusion (2)

- The identification process itself is generic:
  - Collect the execution trace
  - Extract the type of code you are looking for (here is the magic)
  - Get I/O values
  - Compare with reference implementations
- Nice work: Felix Gröbert "Automatic Identification of Cryptographic Primitives in Software", 27<sup>th</sup> CCC

http://code.google.com/p/kerckhoffs/

## What's Next?

- That's only the beginning! Just wanted to show that it is feasible and useful.
- Extension to other crypto algorithms.
- Compression algorithms? What should be the correct criteria to extract compression code?

(my 2 cts: natural loops, that is back-edges on CFG)

- If we use several criteria to extract interesting code, how to combine them?
- How to use the analyst knowledge?
- Make a real tool. This one is just a PoC.

Thank you for your attention ;-)

## **Performances**

|                                 | Sality 1 | Sality 2 |
|---------------------------------|----------|----------|
| Trace Size (instructions)       | ~1M      | ~4M      |
| Time To Trace                   | 5mn      | 10mn     |
| Time To Extract Crypto Algoritm | 4h       | 15h      |
| Time To Identify                | 3mn      | 4mn      |

- The tool is just a PoC, no optimization at all.
- When the analysts knows where the algorithm is, it will reduce the trace size.

## **Answer: Brute-Force**

- We generate any possible input values by appending together **A** inputs, it gives a set **IN**.
- Same thing for output values, in the set OUT.

- For each reference implementation F:
  - We select the IN values that can fit into F parameters.
  - We execute F on each possible input value combination.
  - If F output is something in OUT, it is a success.

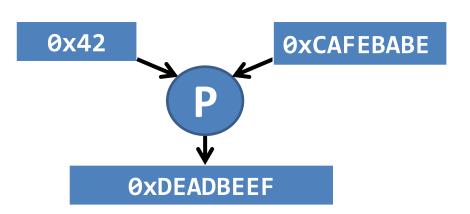

For each known cryptographic algorithm A:

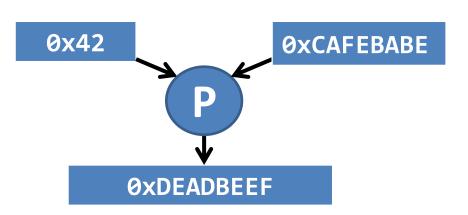

- For each known cryptographic algorithm A:
  - We execute a reference implementation of **A** on 0x42 and 0xCAFEBABE.

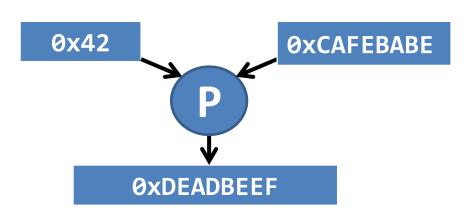

- For each known cryptographic algorithm A:
  - We execute a reference implementation of **A** on 0x42 and 0xCAFEBABE.
  - We check if the output is 0xDEADBEEF.

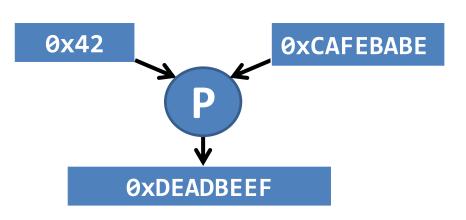

- For each known cryptographic algorithm A:
  - We execute a reference implementation of **A** on 0x42 and 0xCAFEBABE.
  - We check if the output is 0xDEADBEEF.
  - If so, we have proved that P implements A on these particular input values.